# **UCHWAŁA NR 7/174/24 ZARZĄDU WOJEWÓDZTWA LUBUSKIEGO**

**z dnia 25 czerwca 2024 r.**

## **zmieniająca Uchwałę Nr 340/4767/23 Zarządu Województwa Lubuskiego z dnia 20 czerwca 2023 r., w sprawie przyjęcia Instrukcji Wykonawczej Instytucji Zarządzającej dla Programu Fundusze Europejskie dla Lubuskiego 2021-2027**

Na podstawie art. 41 ust.2 pkt 4 ustawy z dnia 5 czerwca 1998 r. o samorządzie województwa (Dz.U. z 2024 r., poz. 566) oraz art. 6 ust.2 ustawy z dnia 28 kwietnia 2022 r. o zasadach realizacji zadań finansowanych ze środków europejskich w perspektywie finansowej 2021-2027 (Dz. U. z 2022 r. poz. 1079) uchwala się, co następuje:

**§ 1.** Przyjmuje się zmiany do Instrukcji Wykonawczej Instytucji Zarządzającej dla Programu Fundusze Europejskie dla Lubuskiego 2021-2027, przyjętej Uchwałą Zarządu Województwa Lubuskiego Nr 340/4767/23 z dnia 20 czerwca 2023 r., zmienionej Uchwałą Zarządu Województwa Lubuskiego Nr 356/5021/23 z dnia 19 września 2023 r., zmienionej Uchwałą Zarządu Województwa Lubuskiego Nr 374/5311/23 z dnia 19 grudnia 2023 r., zmienionej Uchwałą Zarządu Województwa Lubuskiego Nr 379/5433/24 z dnia 23 stycznia 2024 r., zmienionej Uchwałą Zarządu Województwa Lubuskiego Nr 385/5500/24 z dnia 20 lutego 2024 r., zmienionej Uchwałą Zarządu Województwa Lubuskiego Nr 389/5585/24 z dnia 13 marca 2024 r., zmienionej Uchwałą Zarządu Województwa Lubuskiego Nr 397/5710/24 z dnia 30 kwietnia 2024 r., zmienionej Uchwałą Zarządu Województwa Lubuskiego Nr 2/18/24 z dnia 22 maja 2024 r., zmienionej Uchwałą Zarządu Województwa Lubuskiego Nr 4/63/24 z dnia 4 czerwca 2024 r., stanowiące załącznik do niniejszej uchwały**.**

**§ 2.** Wykonanie uchwały powierza się Marszałkowi Województwa Lubuskiego.

**§ 3.** Uchwała wchodzi w życie z dniem podjęcia.

#### **Wicemarszałek Województwa Lubuskiego**

### **Sebastian Ciemnoczołowski**

[podpisano certyfikowanym podpisem elektronicznym]

*załącznik do Uchwały Nr 7/174/24 Zarządu Województwa Lubuskiego z dnia 25 czerwca 2024 r.*

#### **Lista zmian do** *Instrukcji Wykonawczej Instytucji Zarządzającej dla Programu Fundusze Europejskie dla Lubuskiego 2021-2027*

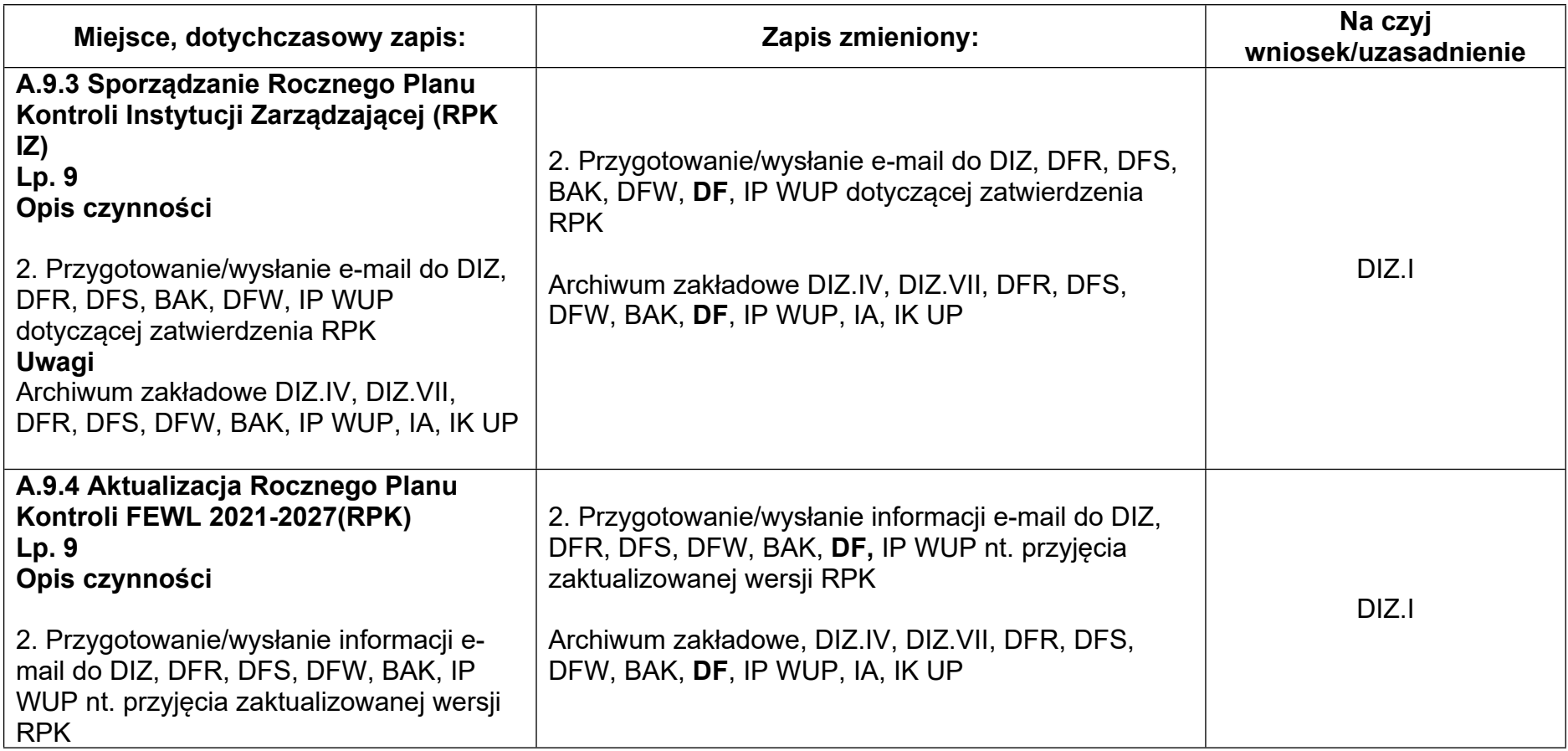

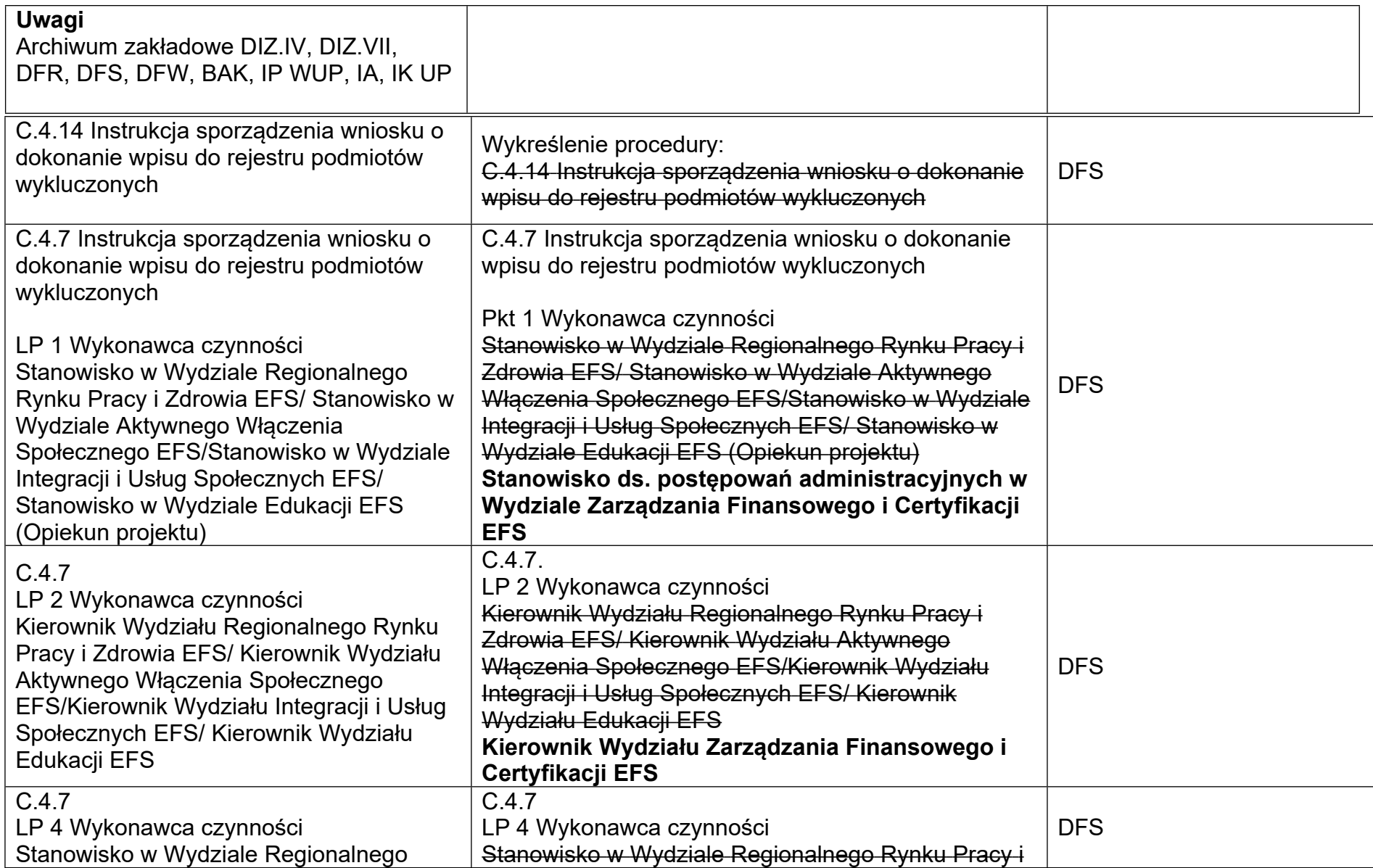

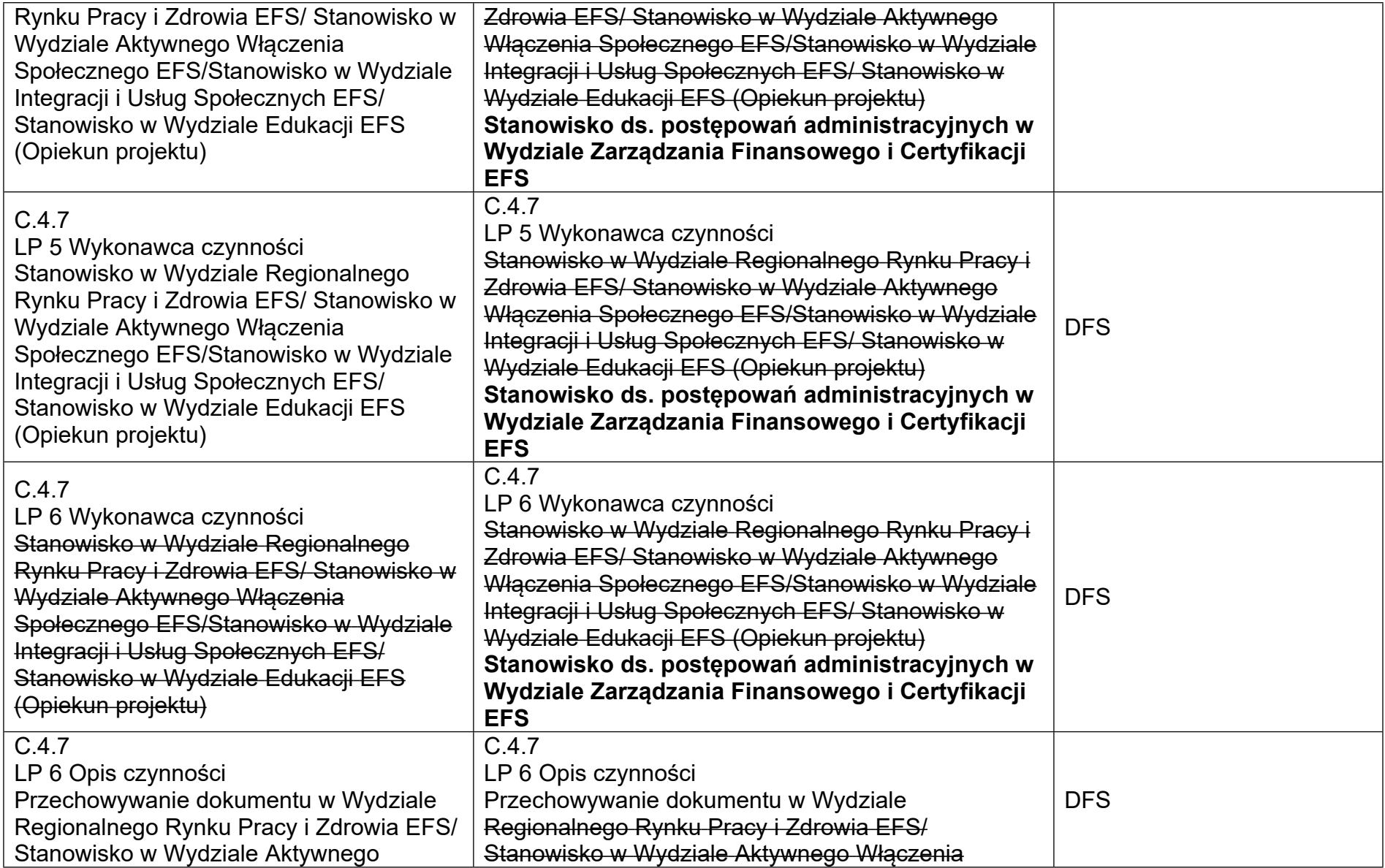

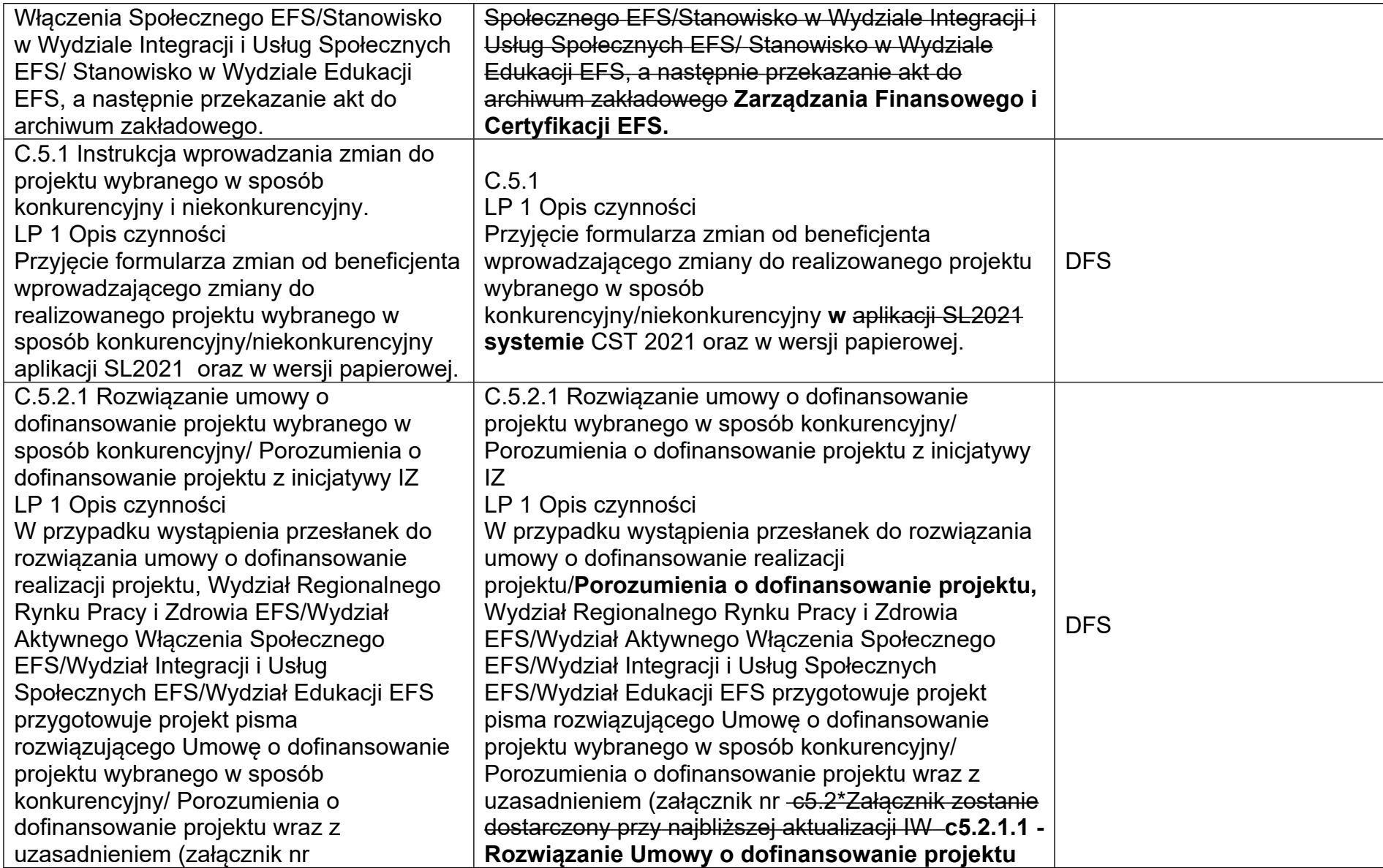

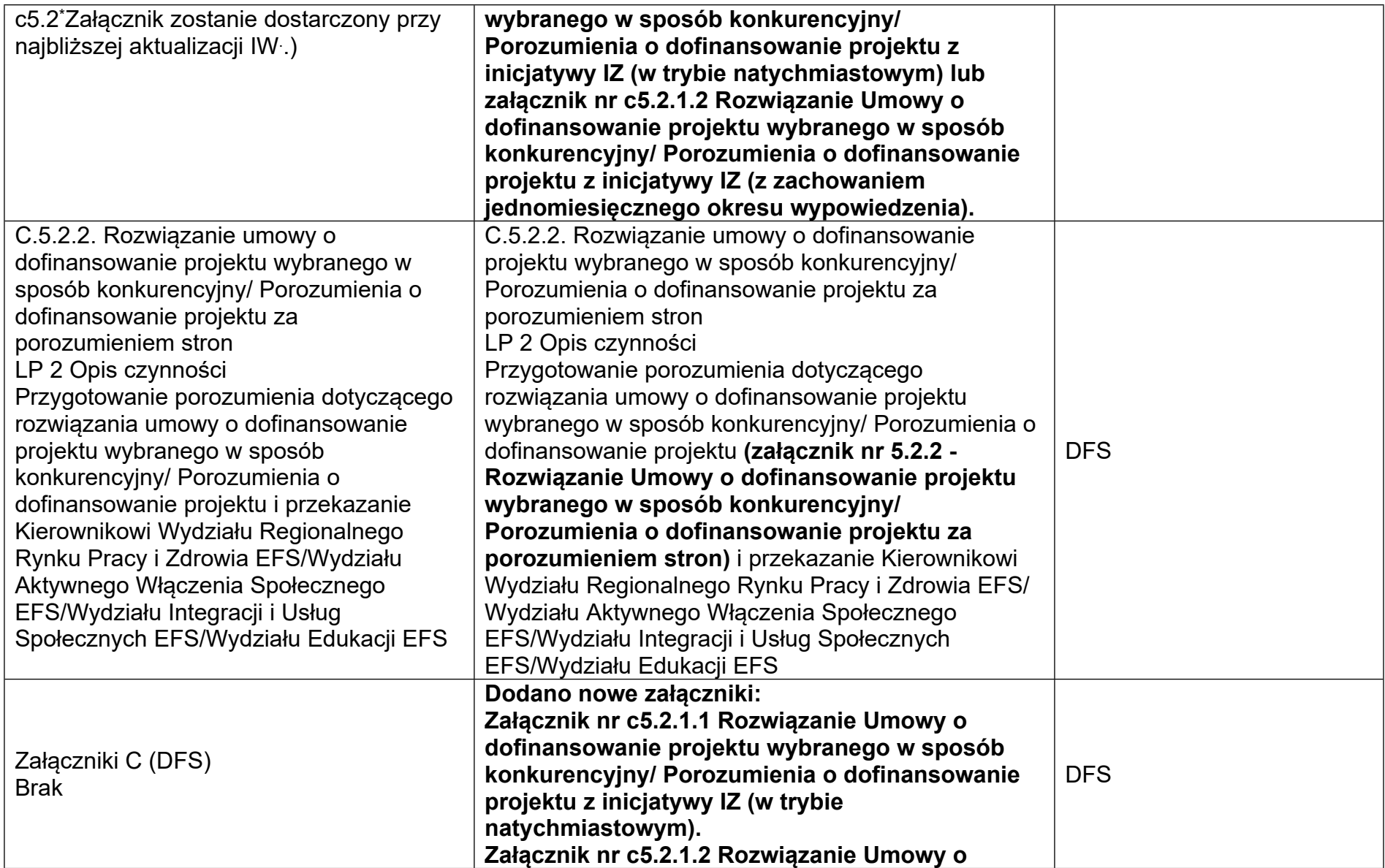

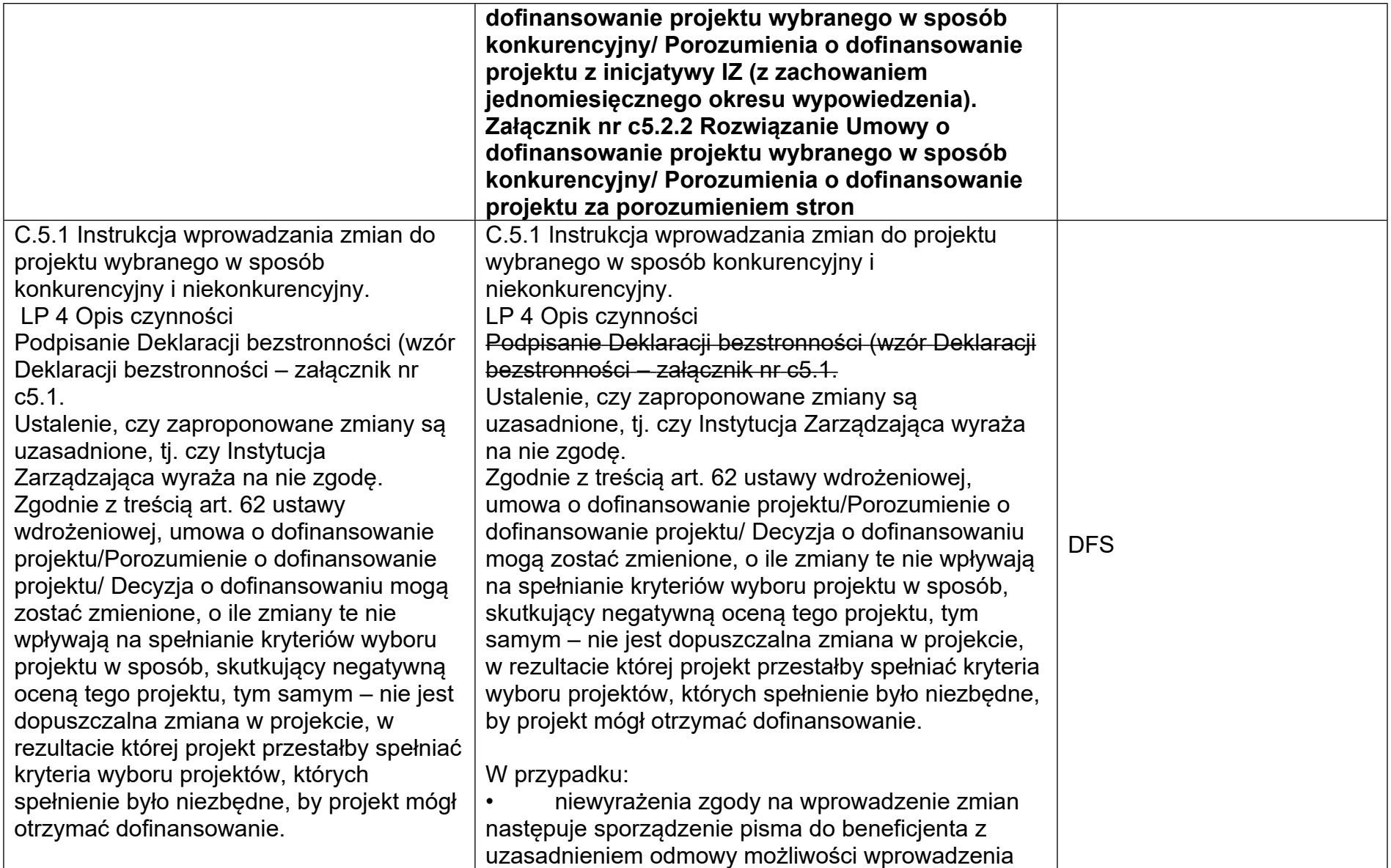

W przypadku:

• niewyrażenia zgody na wprowadzenie zmian następuje sporządzenie pisma do beneficjenta z uzasadnieniem odmowy możliwości wprowadzenia zmian,

• wyrażenia zgody na wprowadzenie zmian, które nie skutkują koniecznością zmiany wniosku o dofinansowanie następuje sporządzenie pisma do beneficjenta informującego o wyrażeniu zgody na wprowadzenie zmian,

• wyrażenia zgody na wprowadzenie zmian, które skutkują zmianą wniosku o dofinansowanie następuje sporządzenie pisma do beneficjenta informującego o wyrażeniu zgody na wprowadzenie zmian oraz konieczności uaktualnienia wniosku o dofinansowanie o zaakceptowane zmiany,

• wyrażenia zgody na wprowadzenie zmian, które skutkują koniecznością aneksowania umowy o dofinansowanie następuje sporządzenie pisma do beneficjenta informującego o wyrażeniu zgody na wprowadzenie zmian oraz koniecznością aneksowania umowy o dofinansowanie.

W przypadku wystąpienia dodatkowych okoliczności, które nie mogły zaistnieć na etapie podpisywanie deklaracji bezstronności i powziecia informacji o istnieniu jakiejkolwiek okoliczności

zmian,

• wyrażenia zgody na wprowadzenie zmian, które nie skutkują koniecznością zmiany wniosku o dofinansowanie następuje sporządzenie pisma do beneficjenta informującego o wyrażeniu zgody na wprowadzenie zmian,

• wyrażenia zgody na wprowadzenie zmian, które skutkują zmianą wniosku o dofinansowanie następuje sporządzenie pisma do beneficjenta informującego o wyrażeniu zgody na wprowadzenie zmian oraz konieczności uaktualnienia wniosku o dofinansowanie o zaakceptowane zmiany,

• wyrażenia zgody na wprowadzenie zmian, które skutkują koniecznością aneksowania umowy o dofinansowanie następuje sporządzenie pisma do beneficjenta informującego o wyrażeniu zgody na wprowadzenie zmian oraz koniecznością aneksowania umowy o dofinansowanie. W przypadku wystąpienia dodatkowych okoliczności, które nie mogły zaistnieć na etapie podpisywanie deklaracji bezstronności i powzięcia informacji o istnieniu jakiejkolwiek okoliczności mogącej budzić uzasadnione wątpliwości, co do bezstronności osoby oceniającej, czy zaproponowane zmiany do wniosku o dofinansowanie realizowanego projektu są uzasadnione, osoba ta jest zobowiązana zgłosić na piśmie ten fakt w celu wyłączenia jej z dalszego uczestnictwa w procesie oceny.

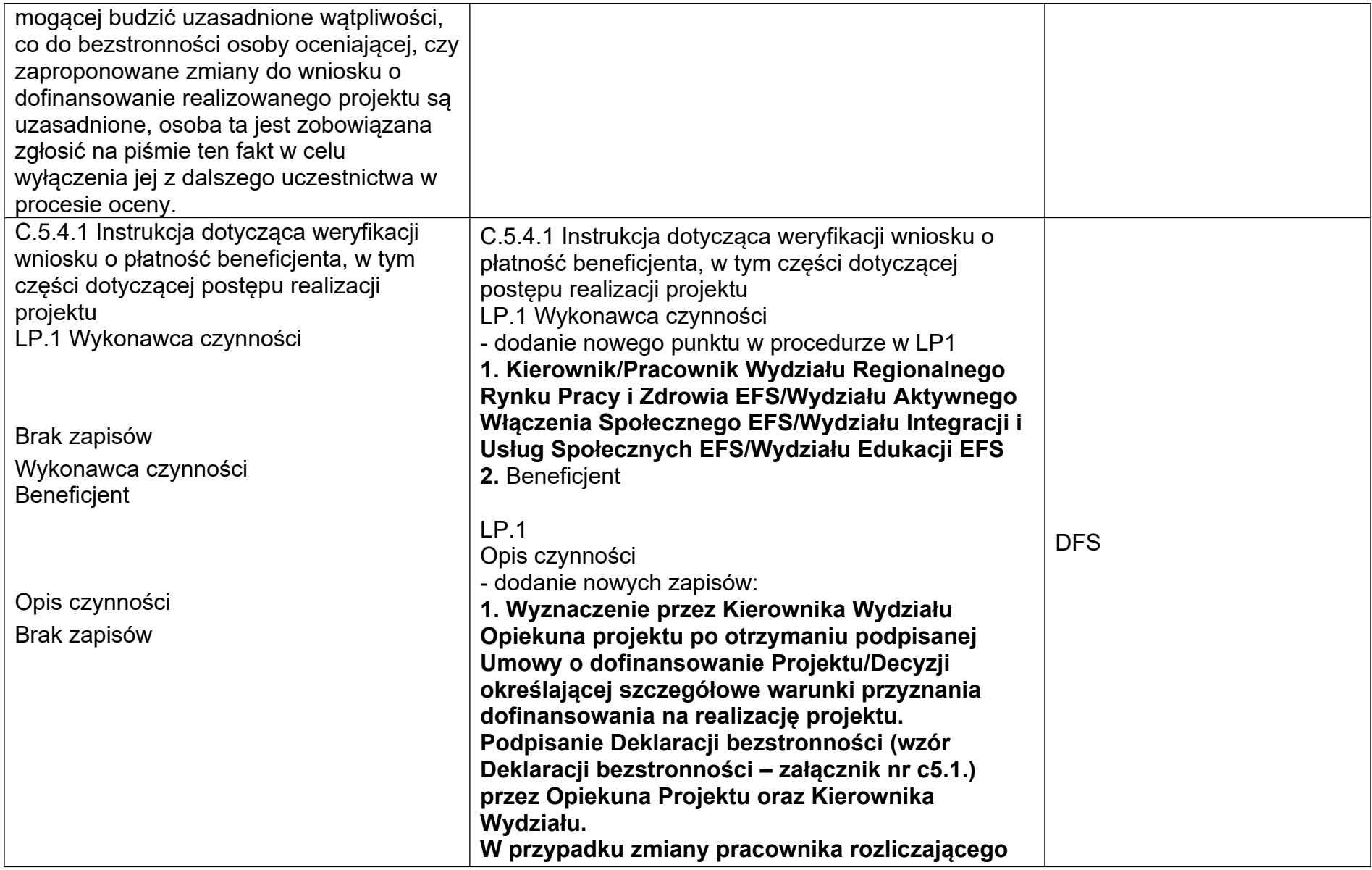

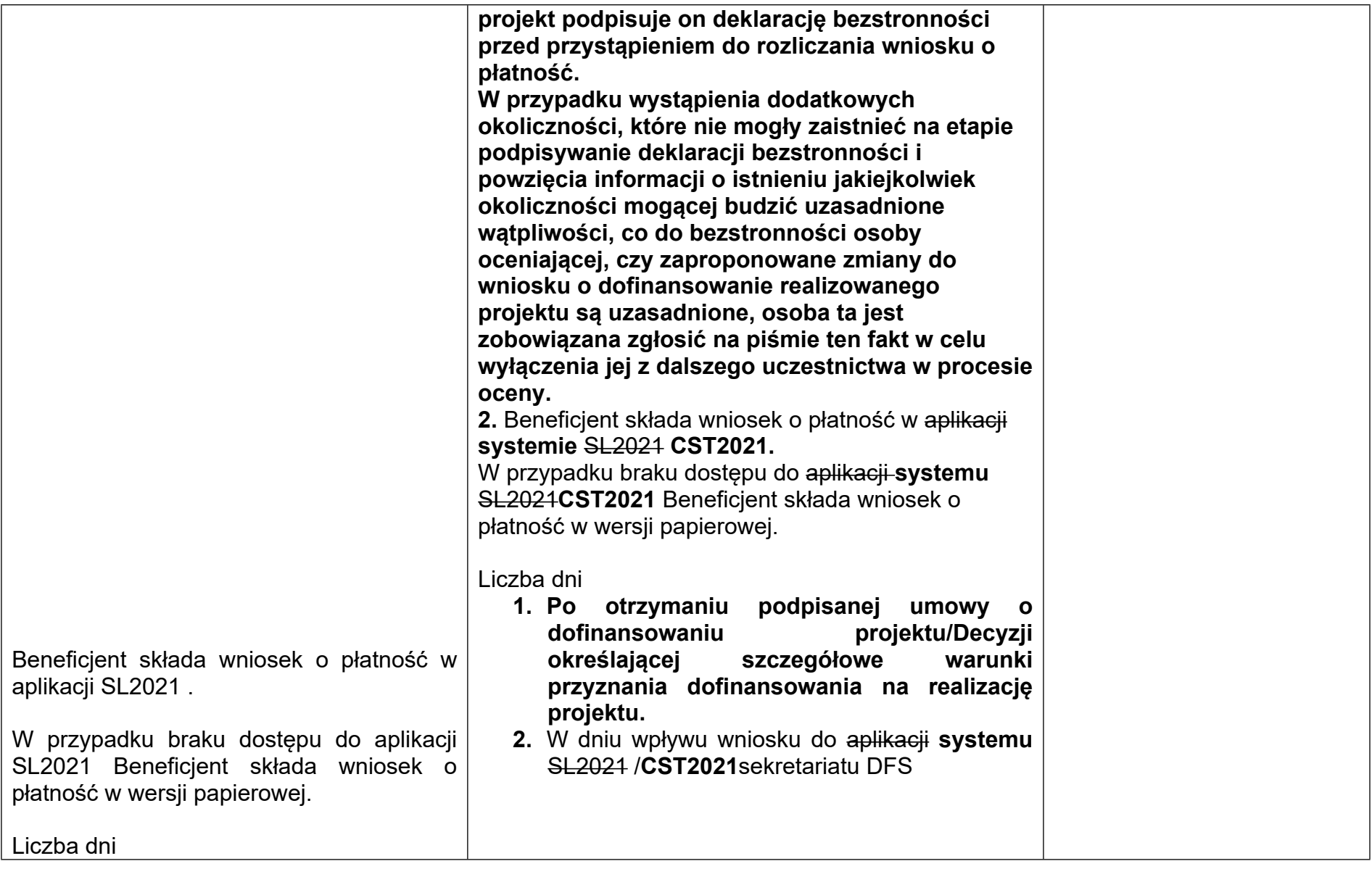

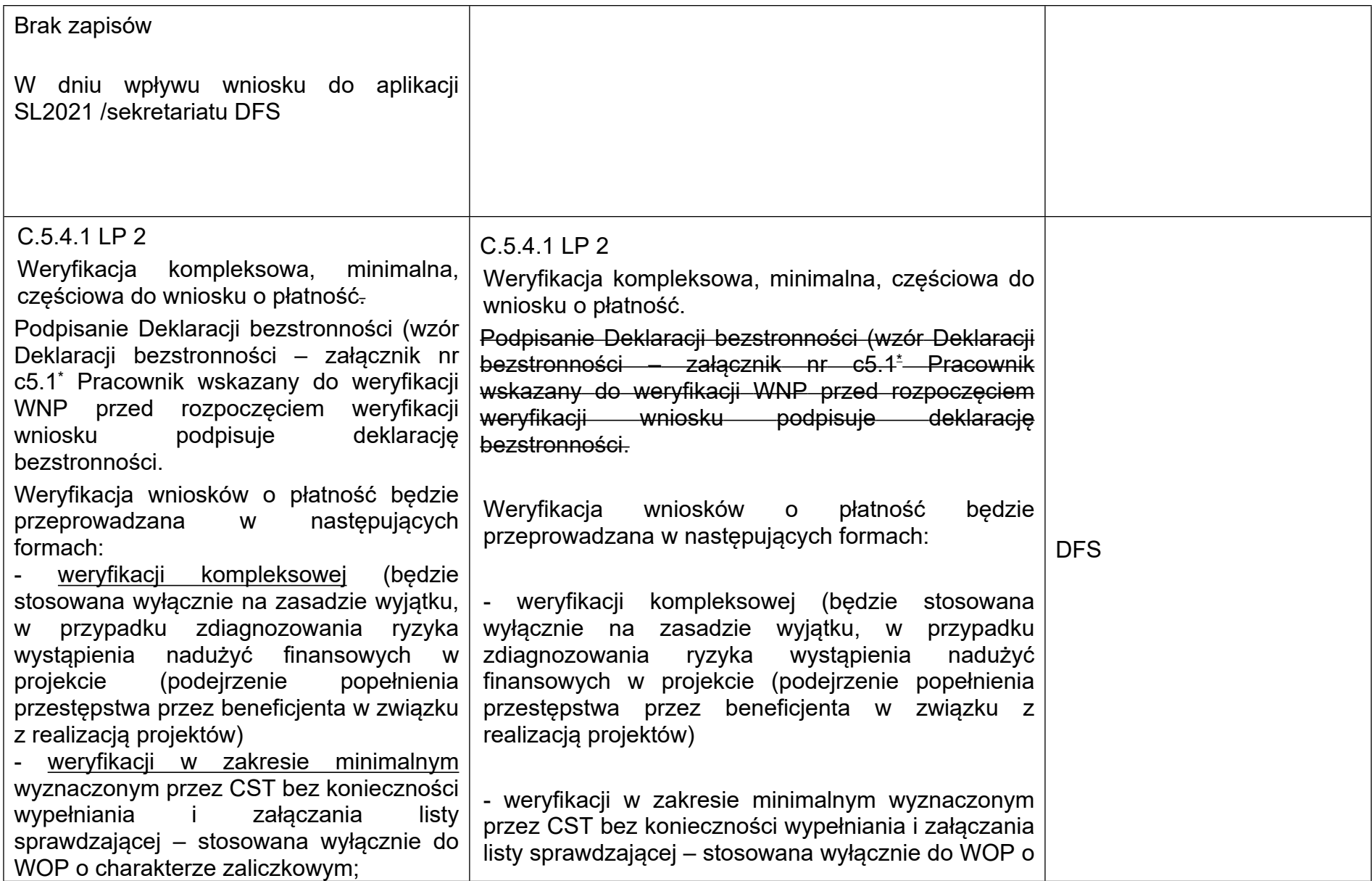

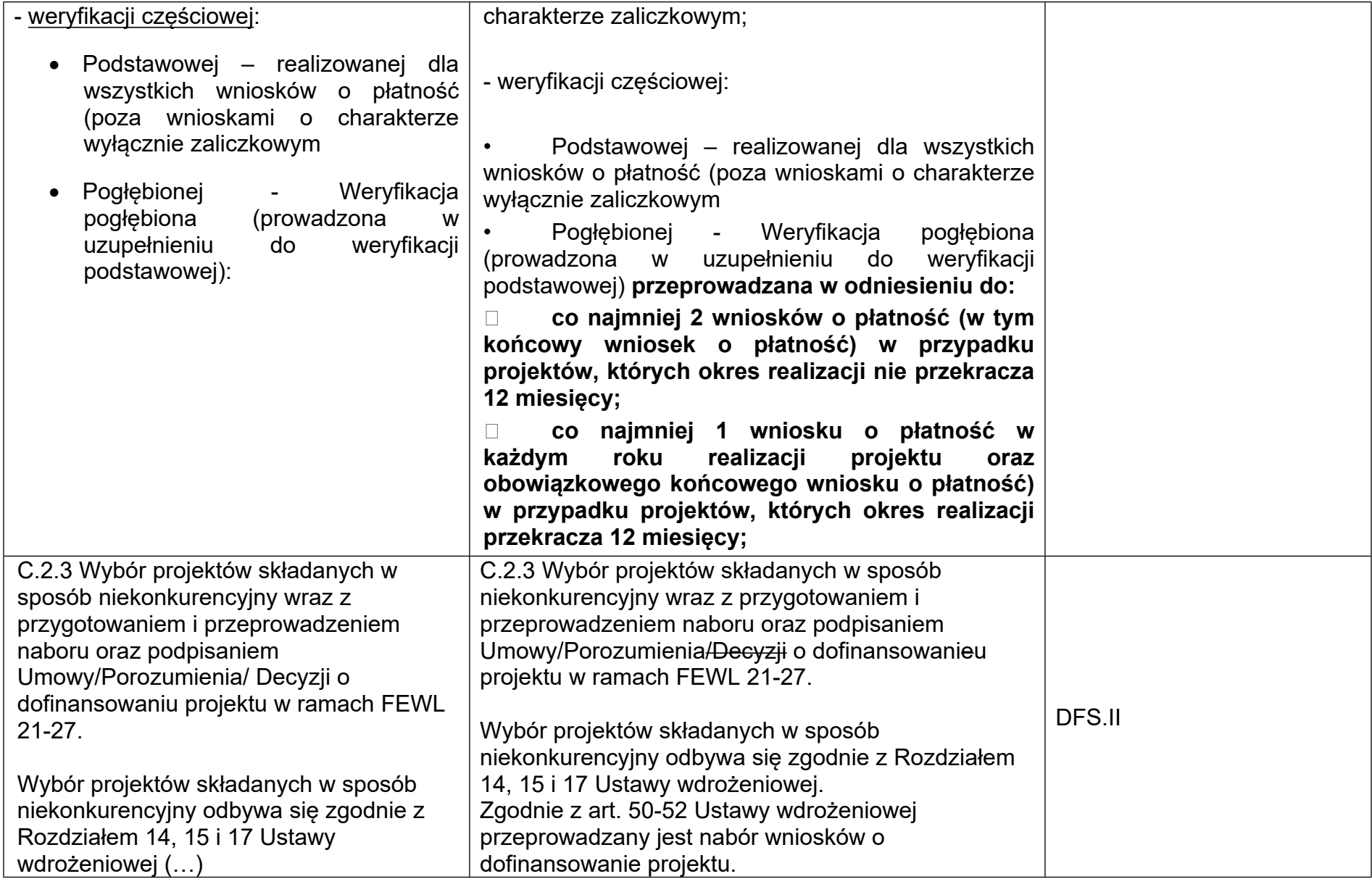

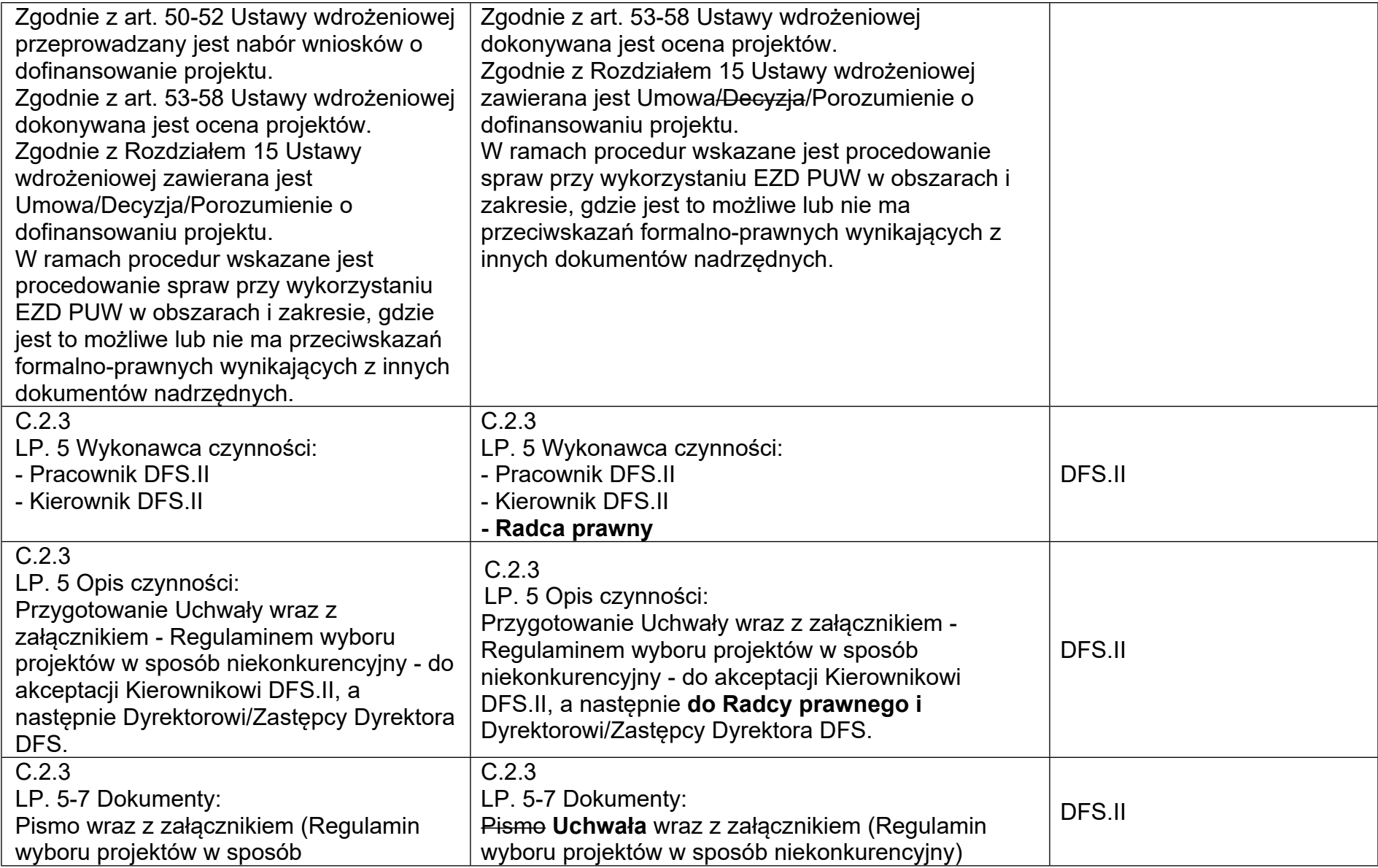

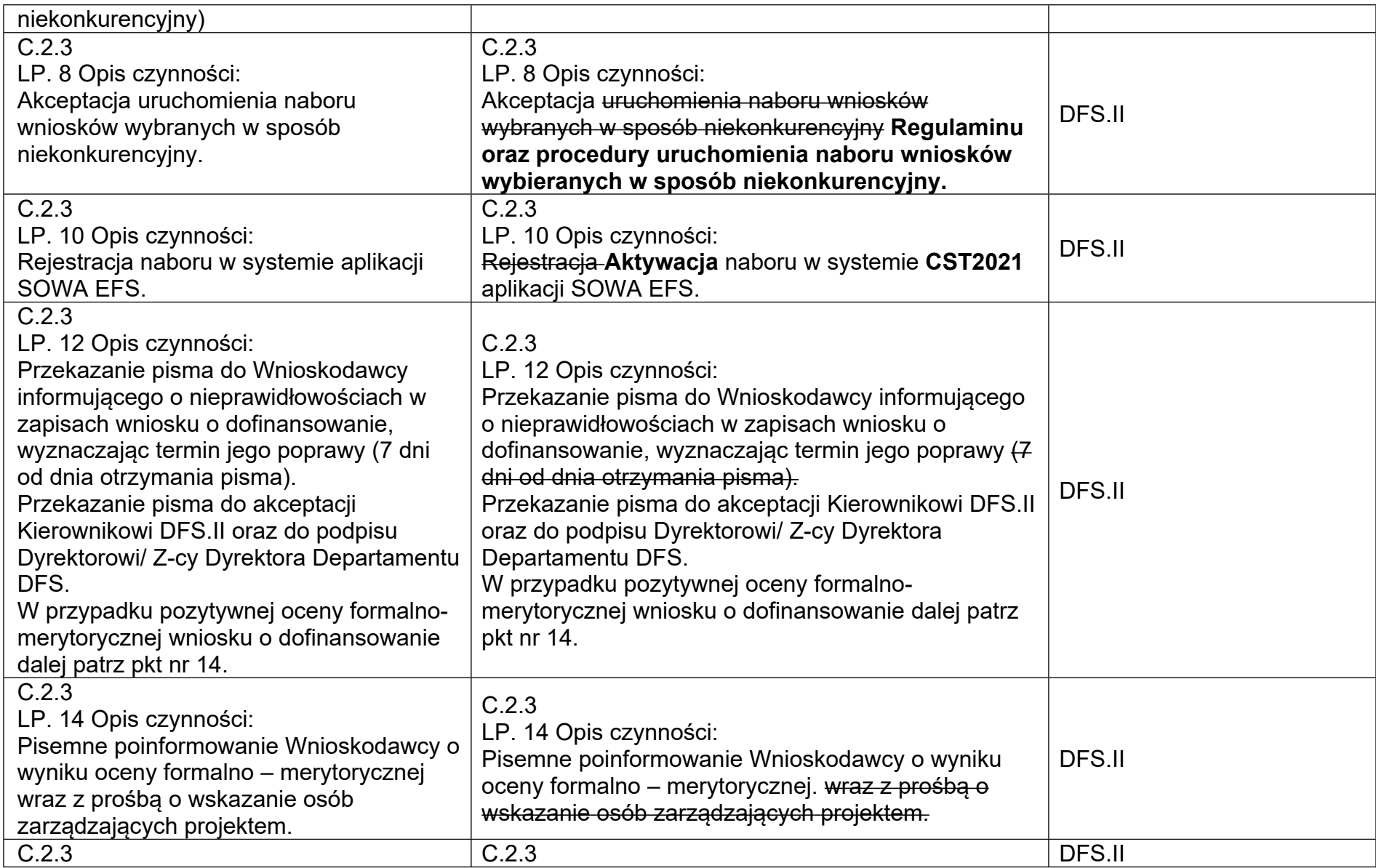

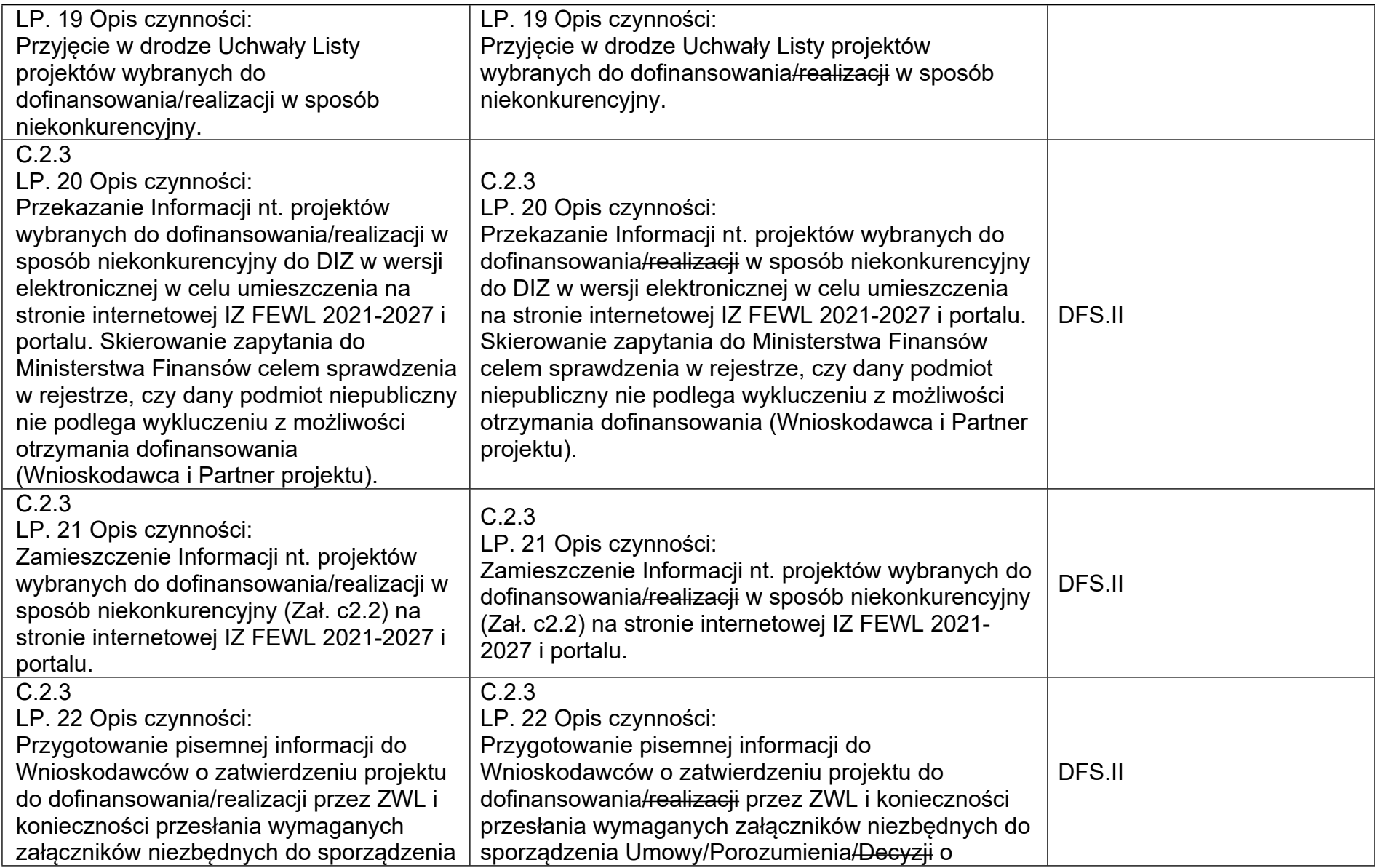

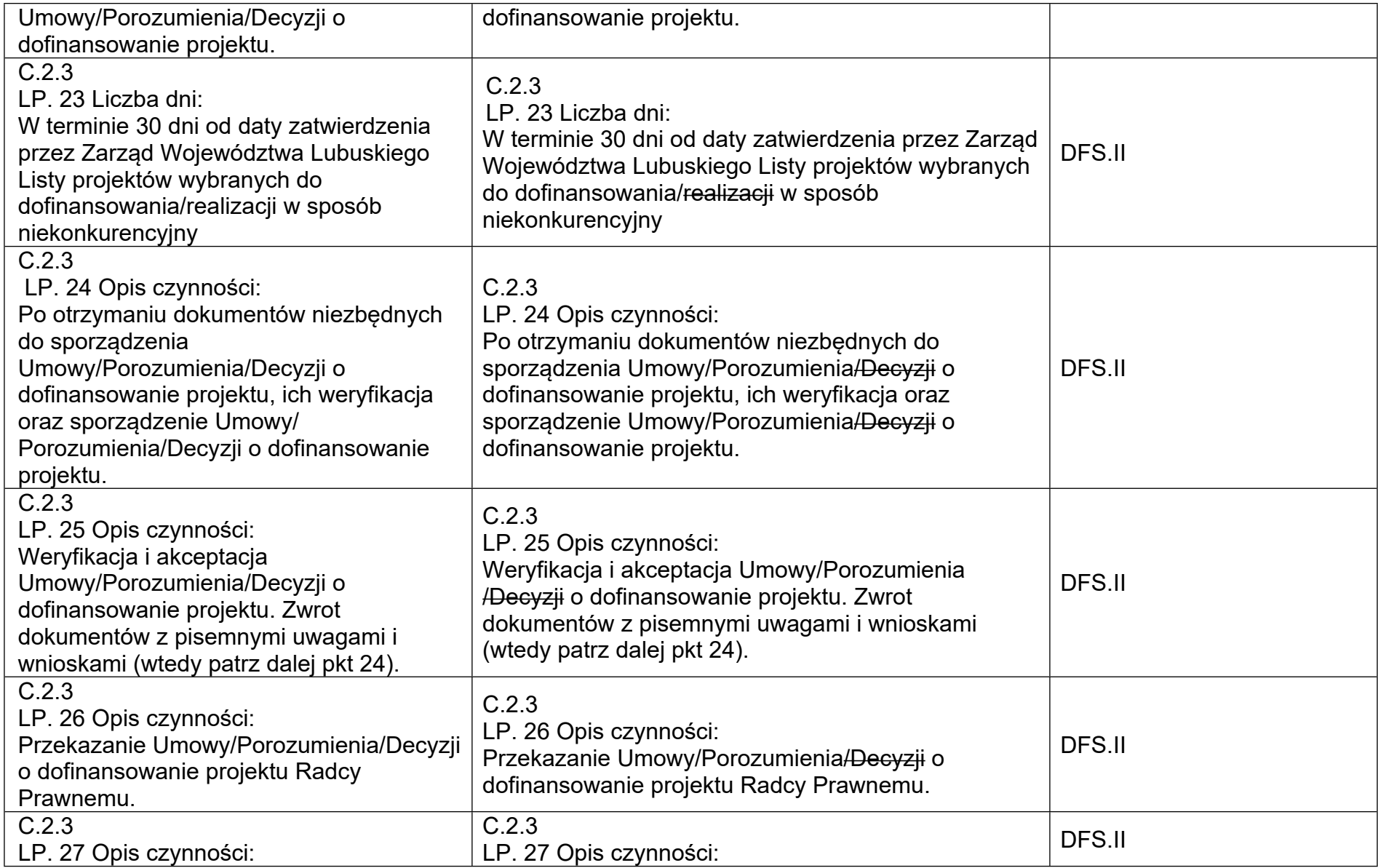

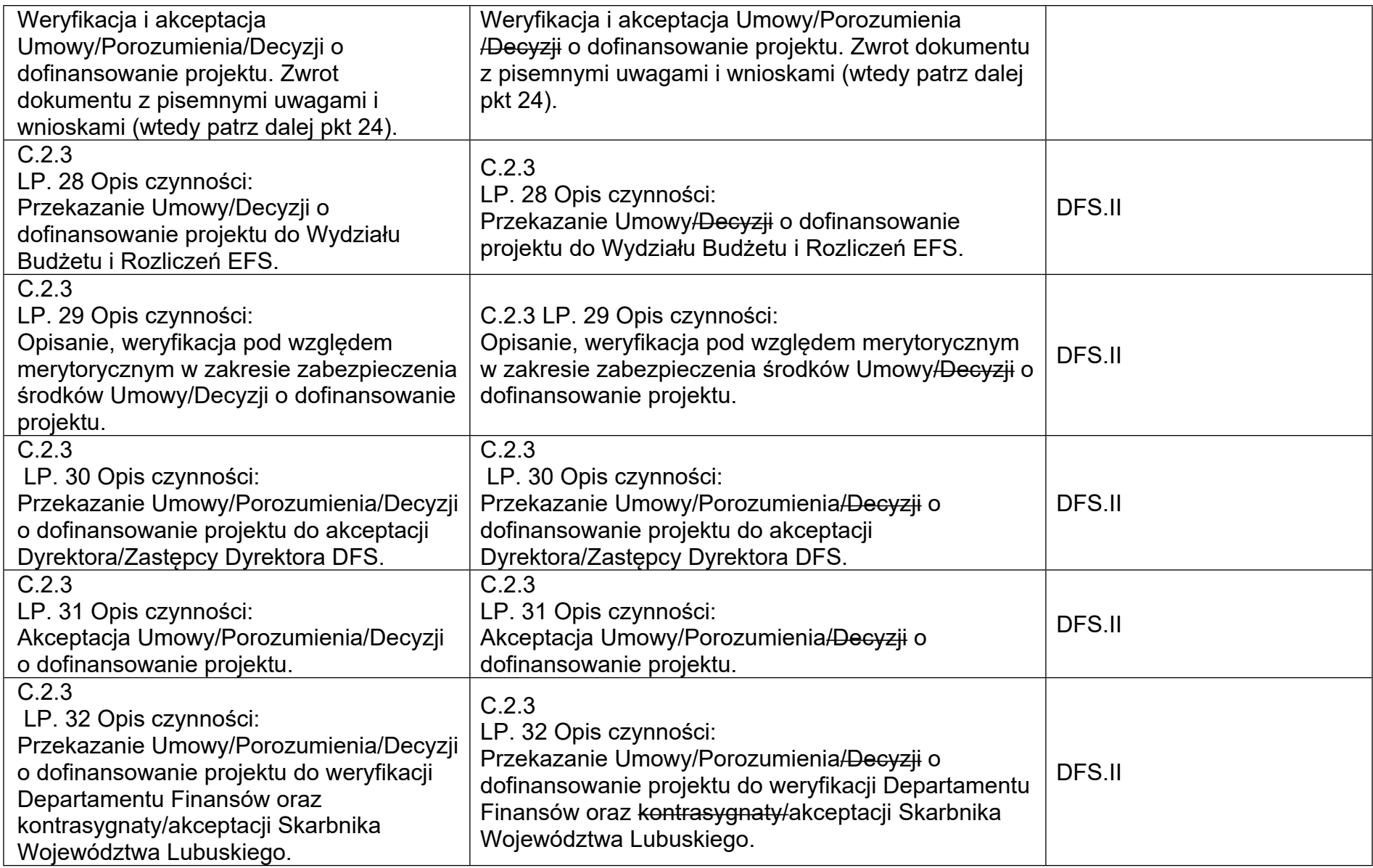

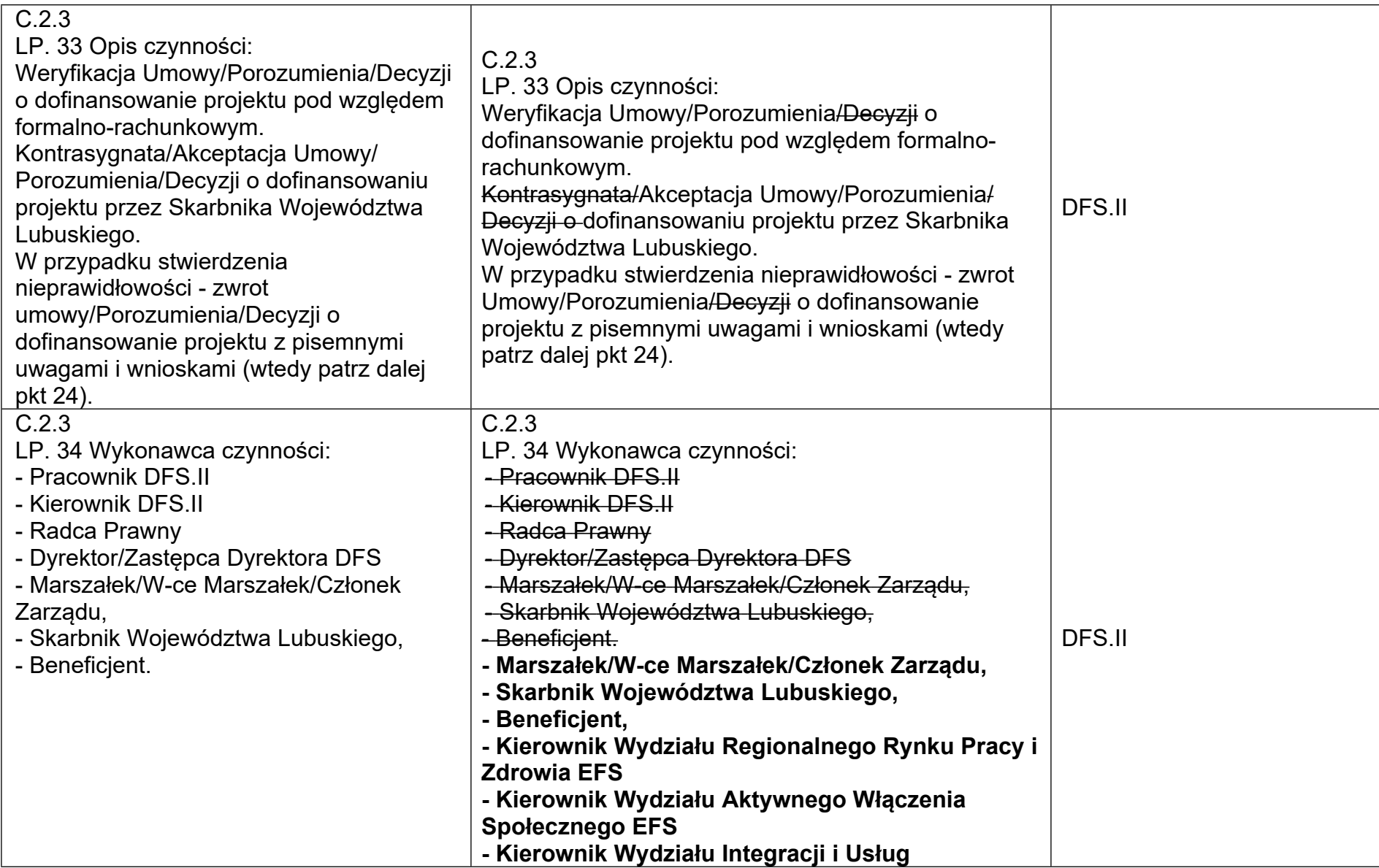

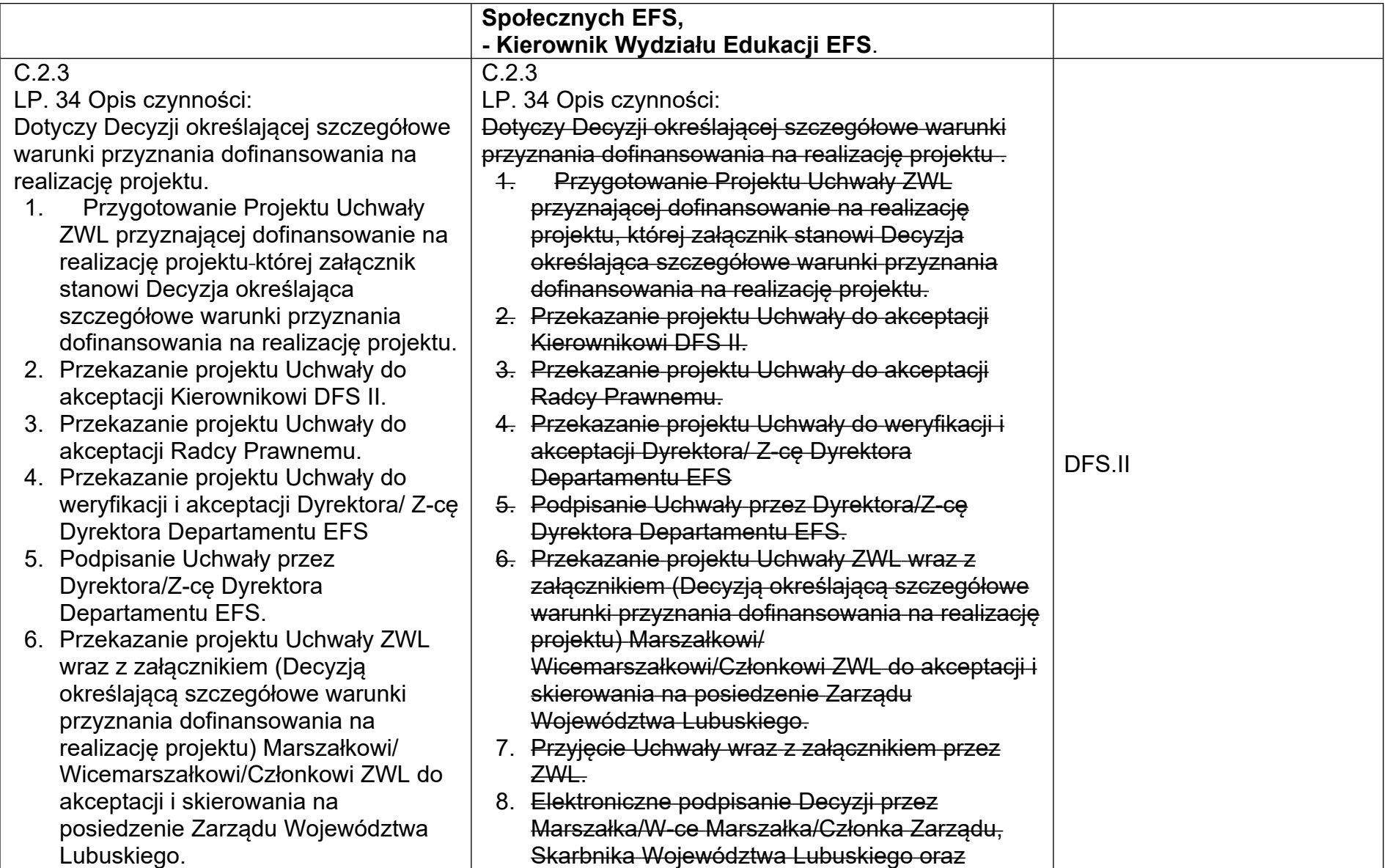

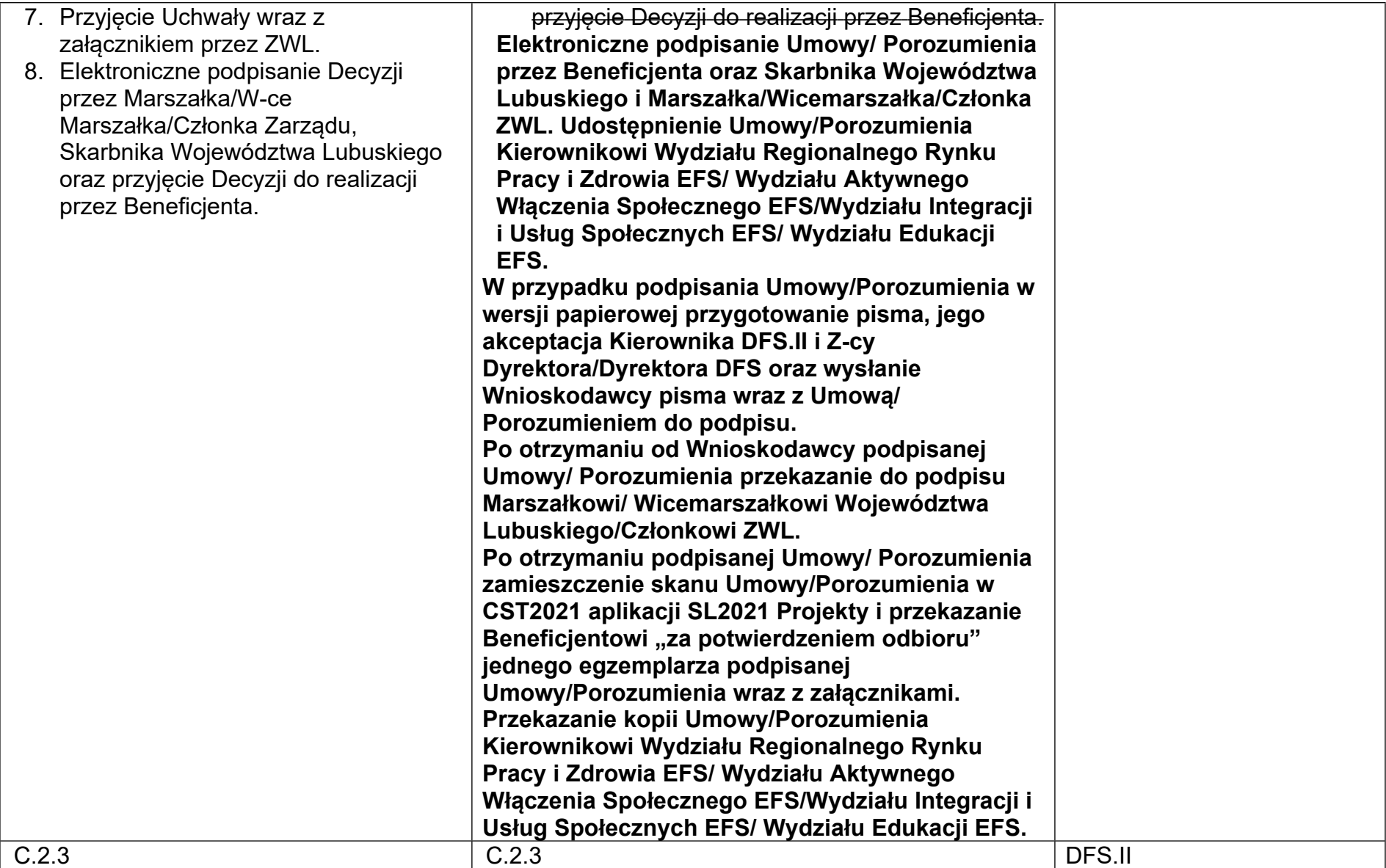

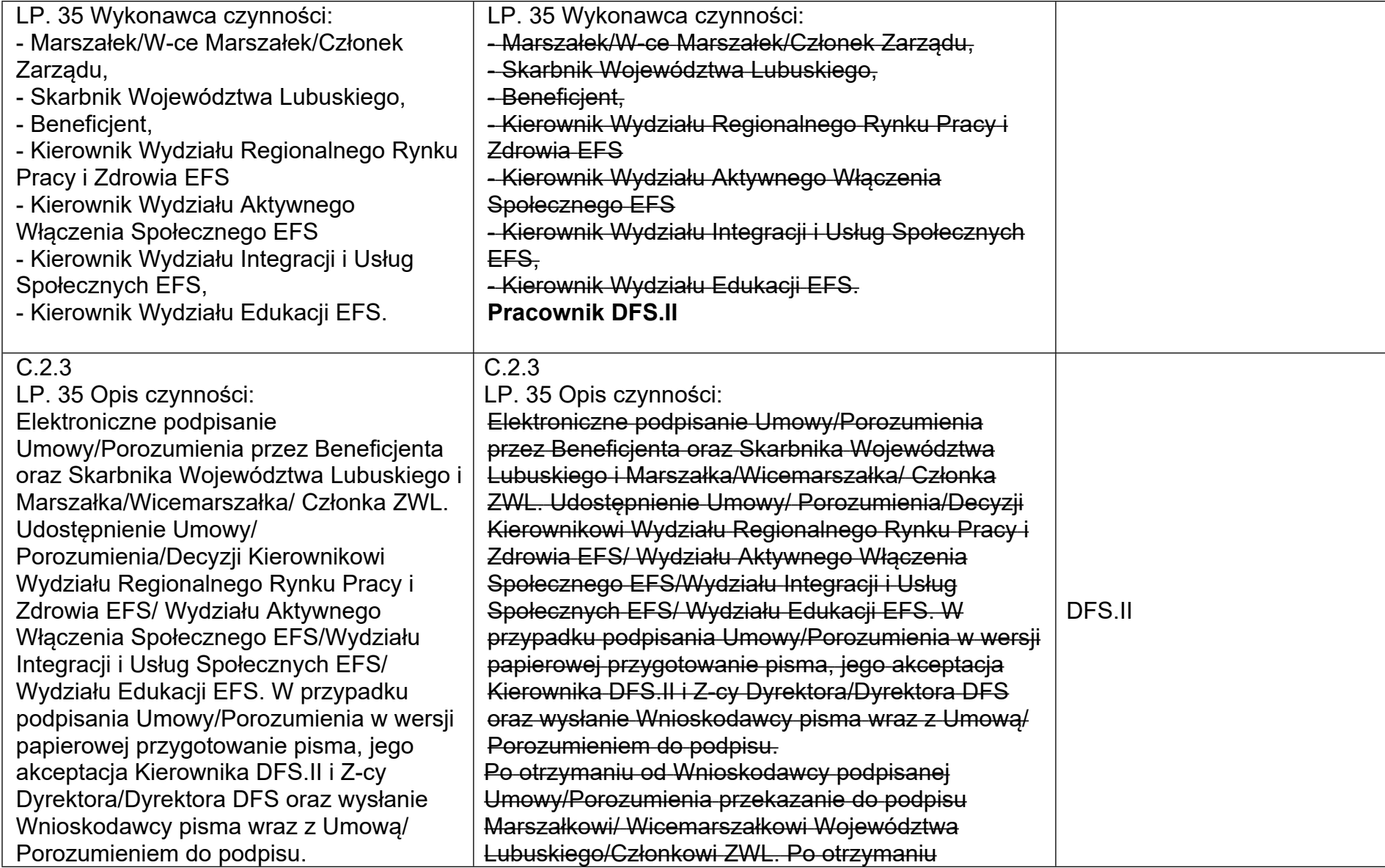

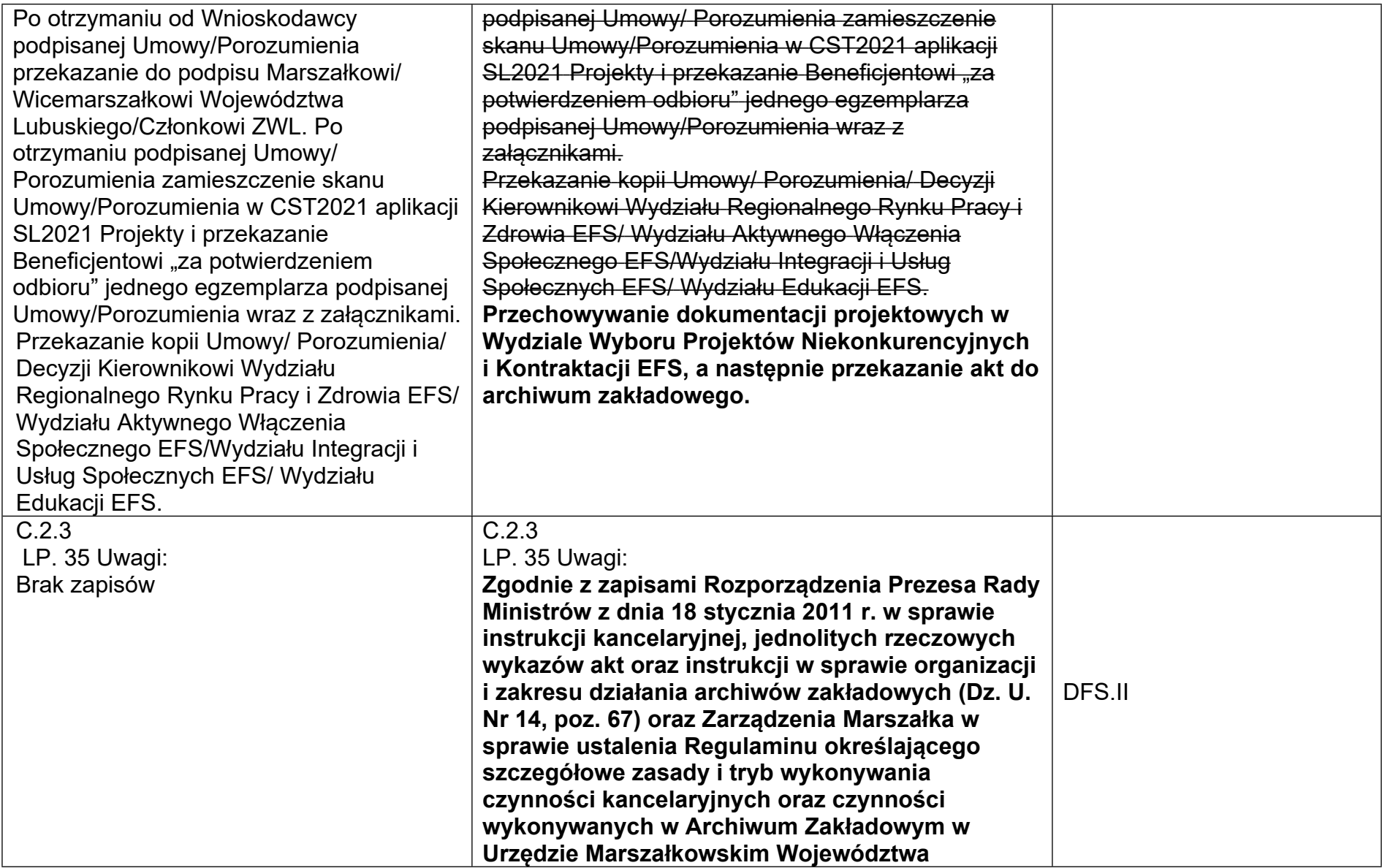

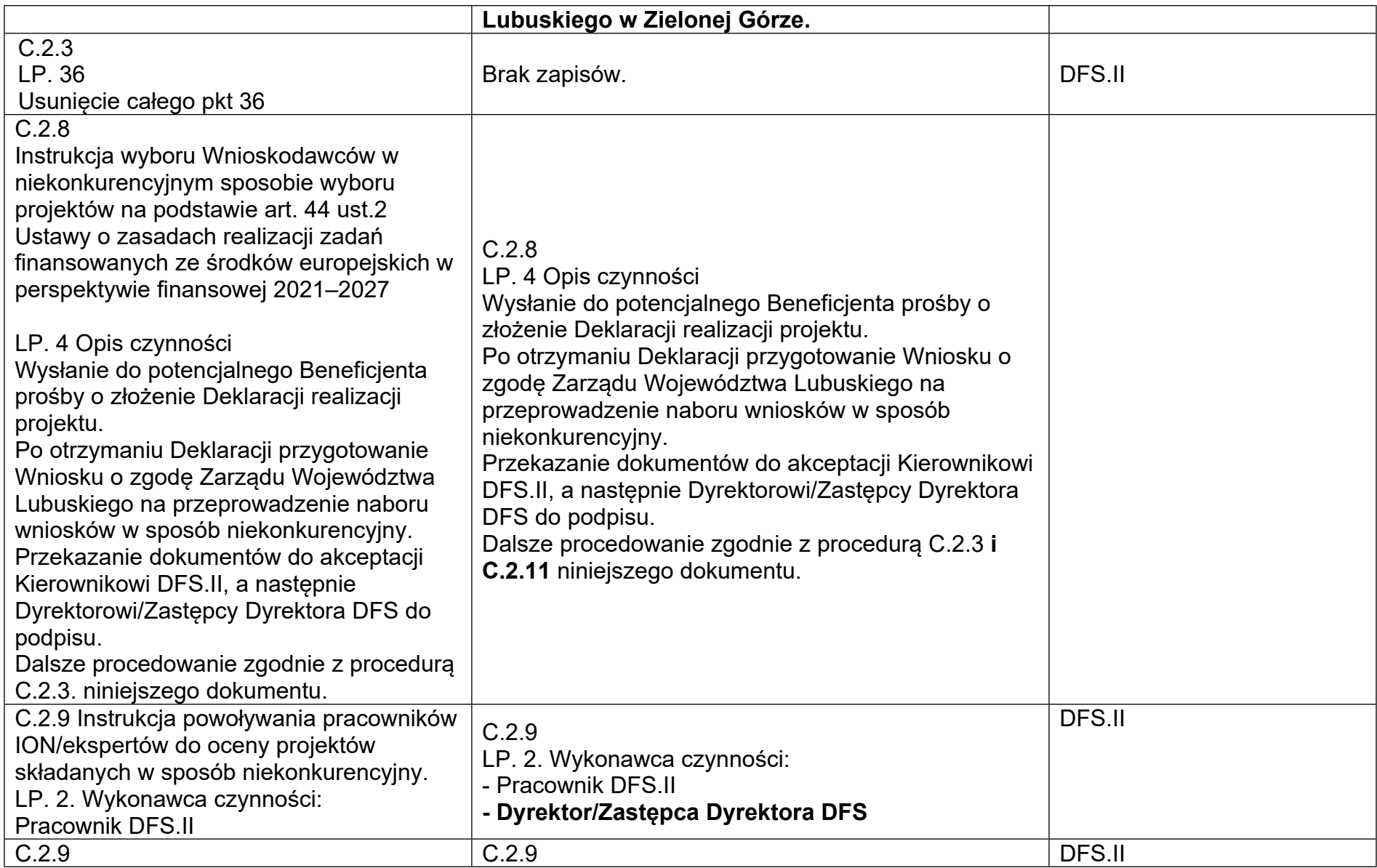

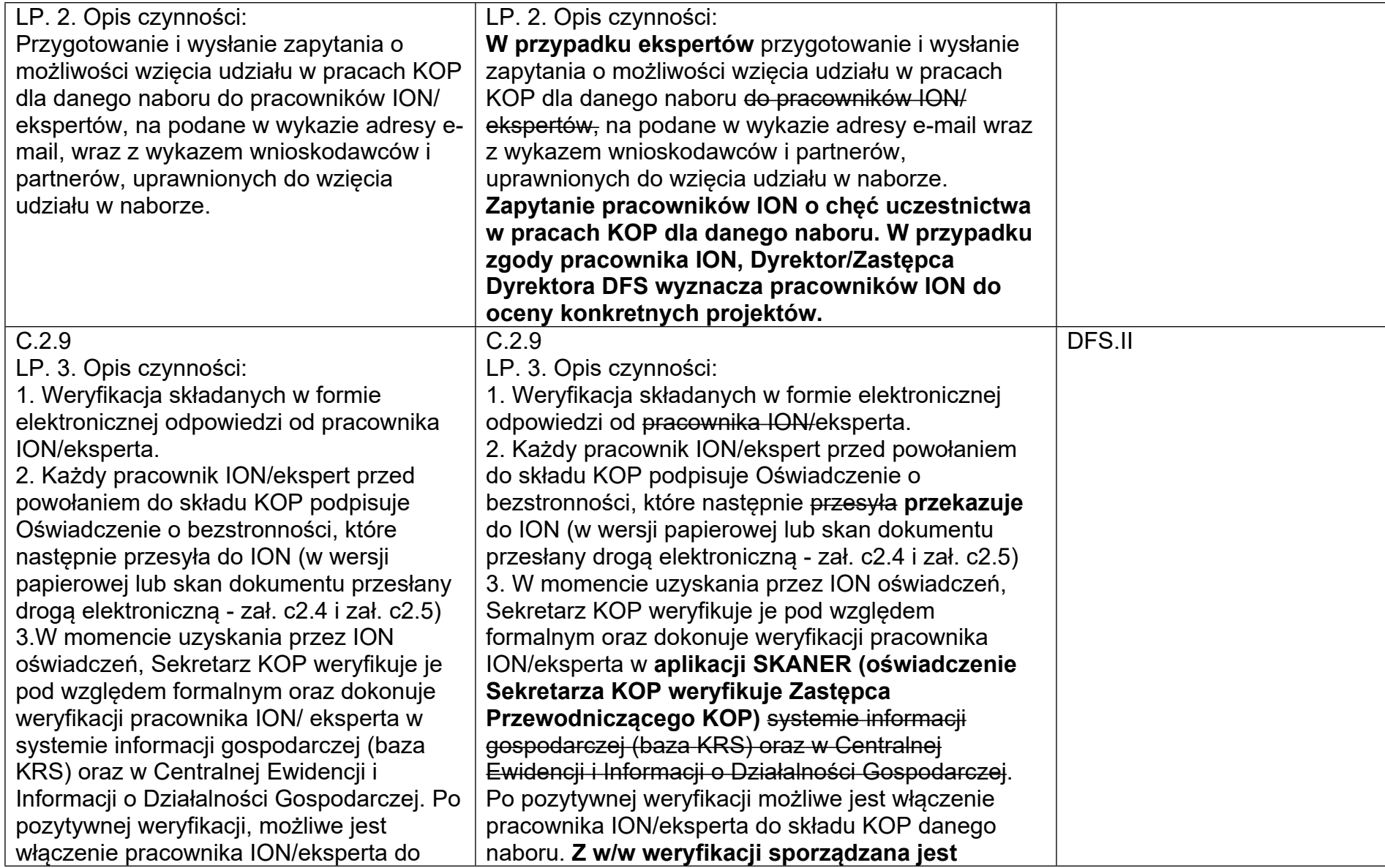

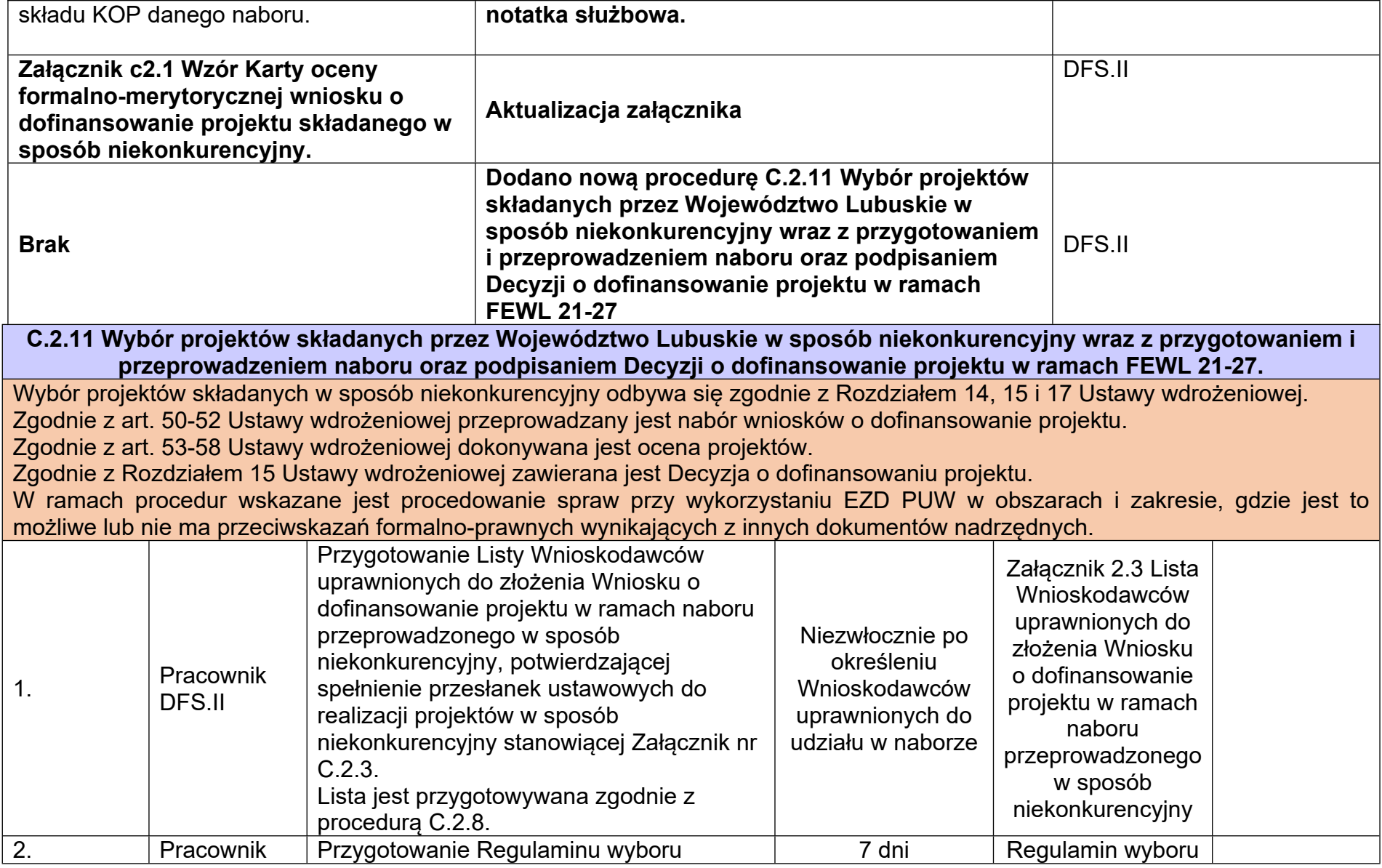

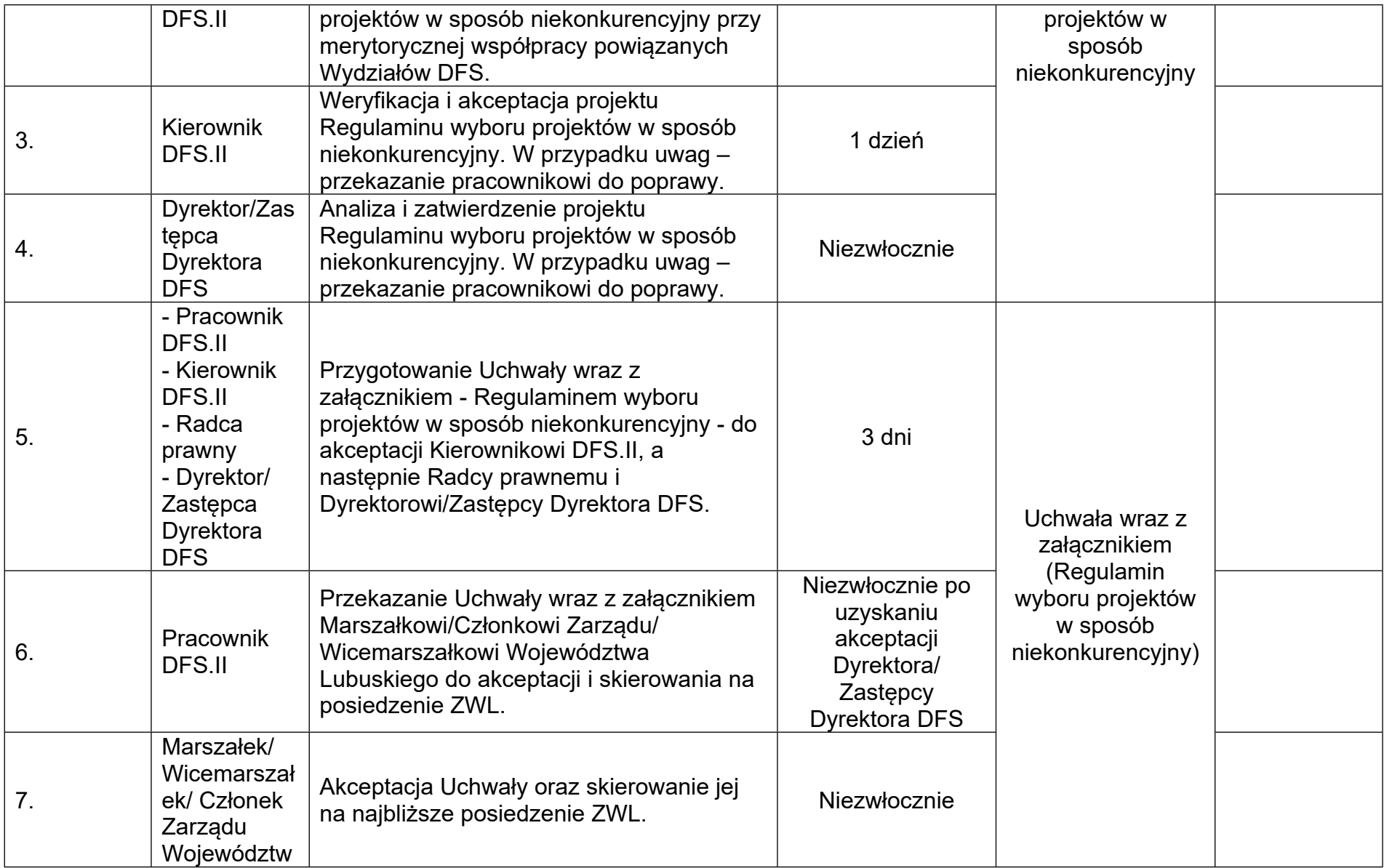

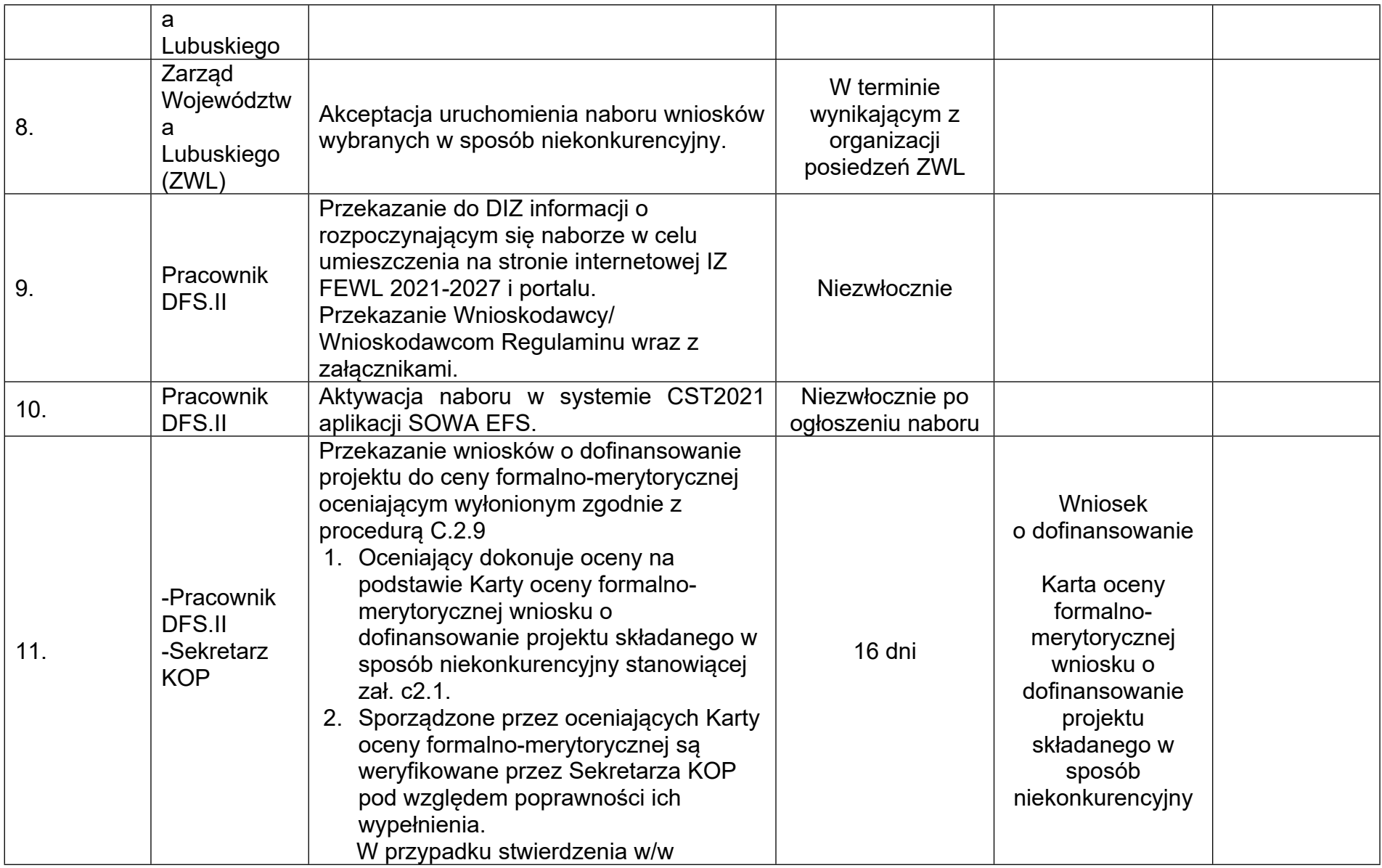

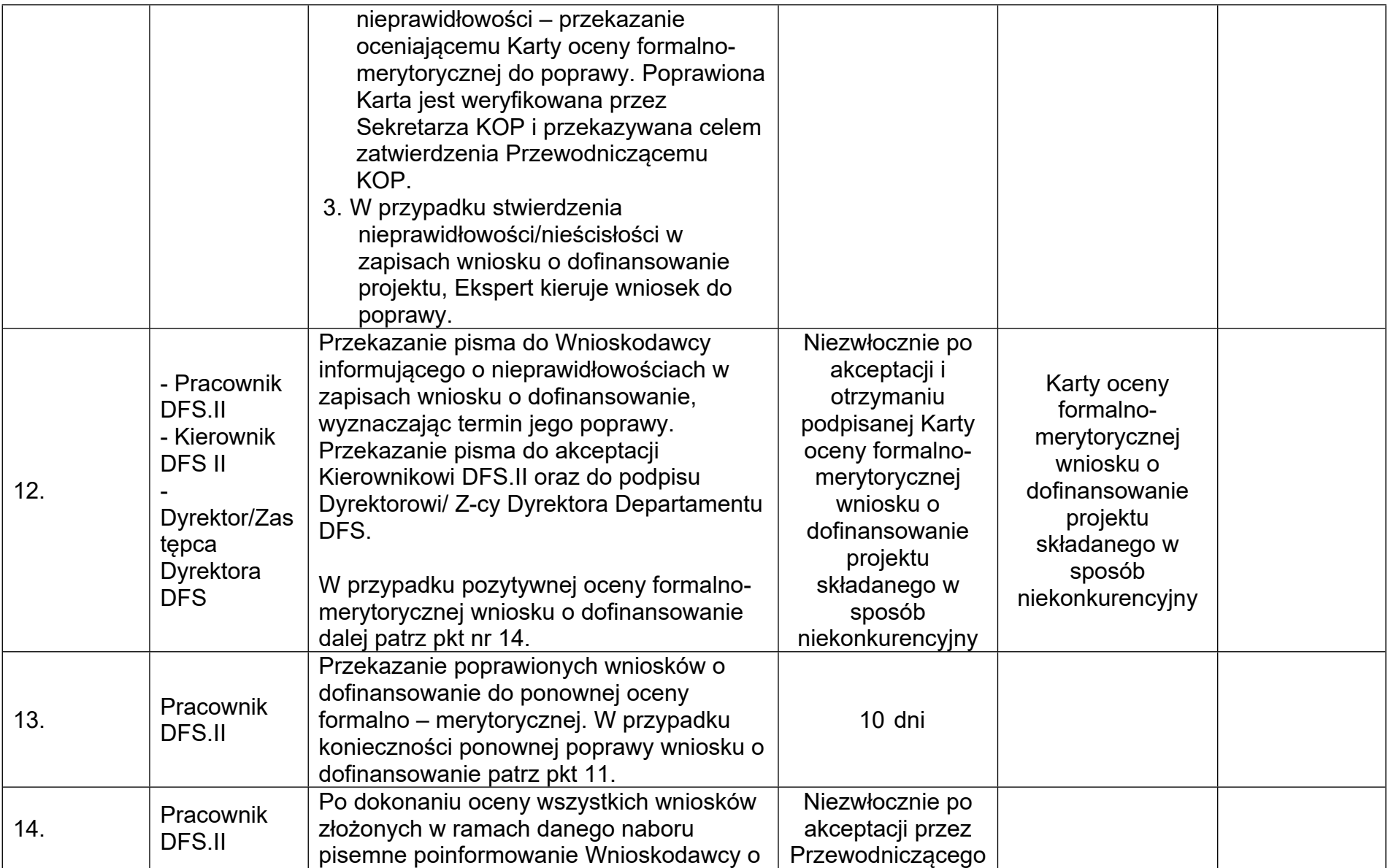

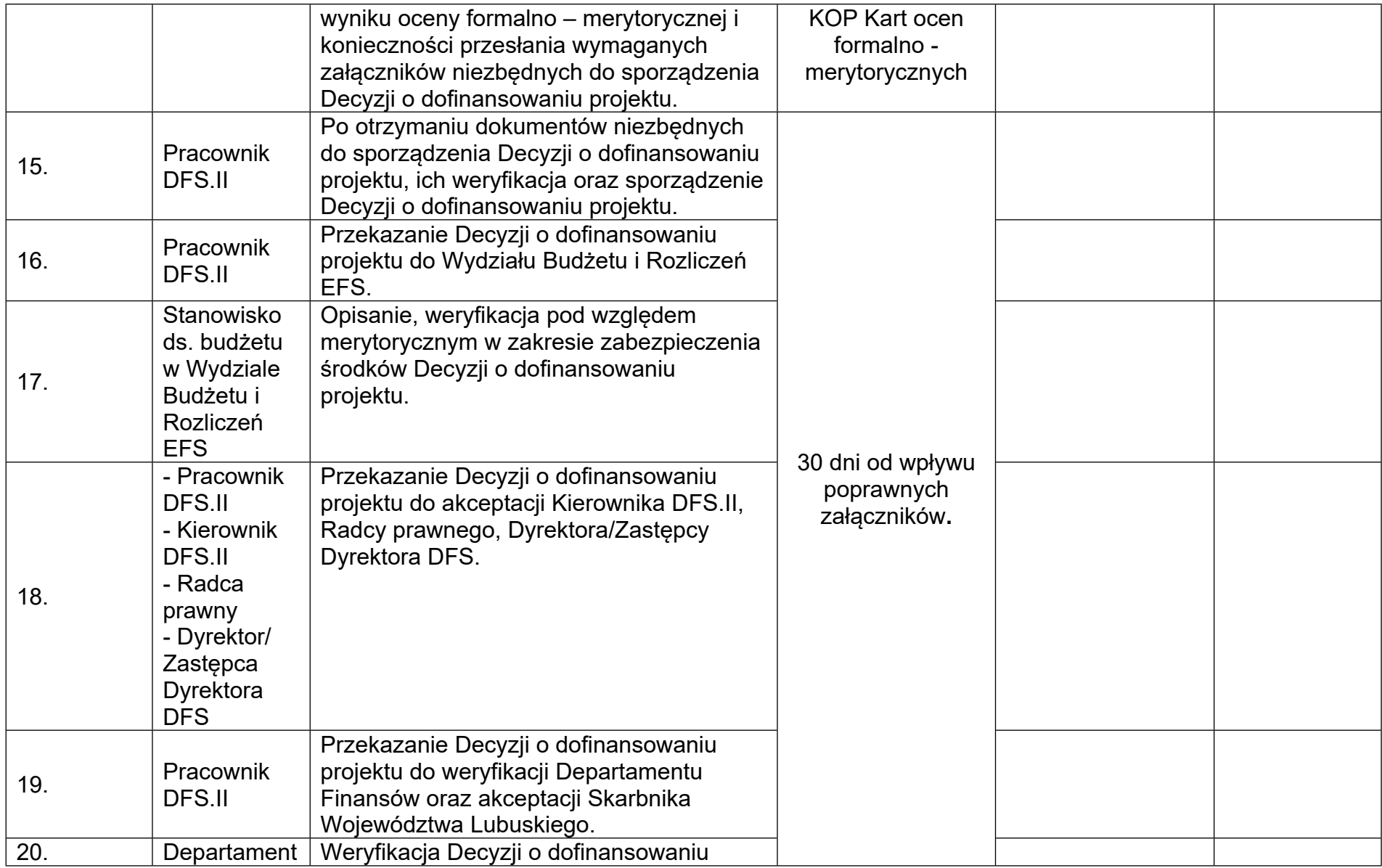

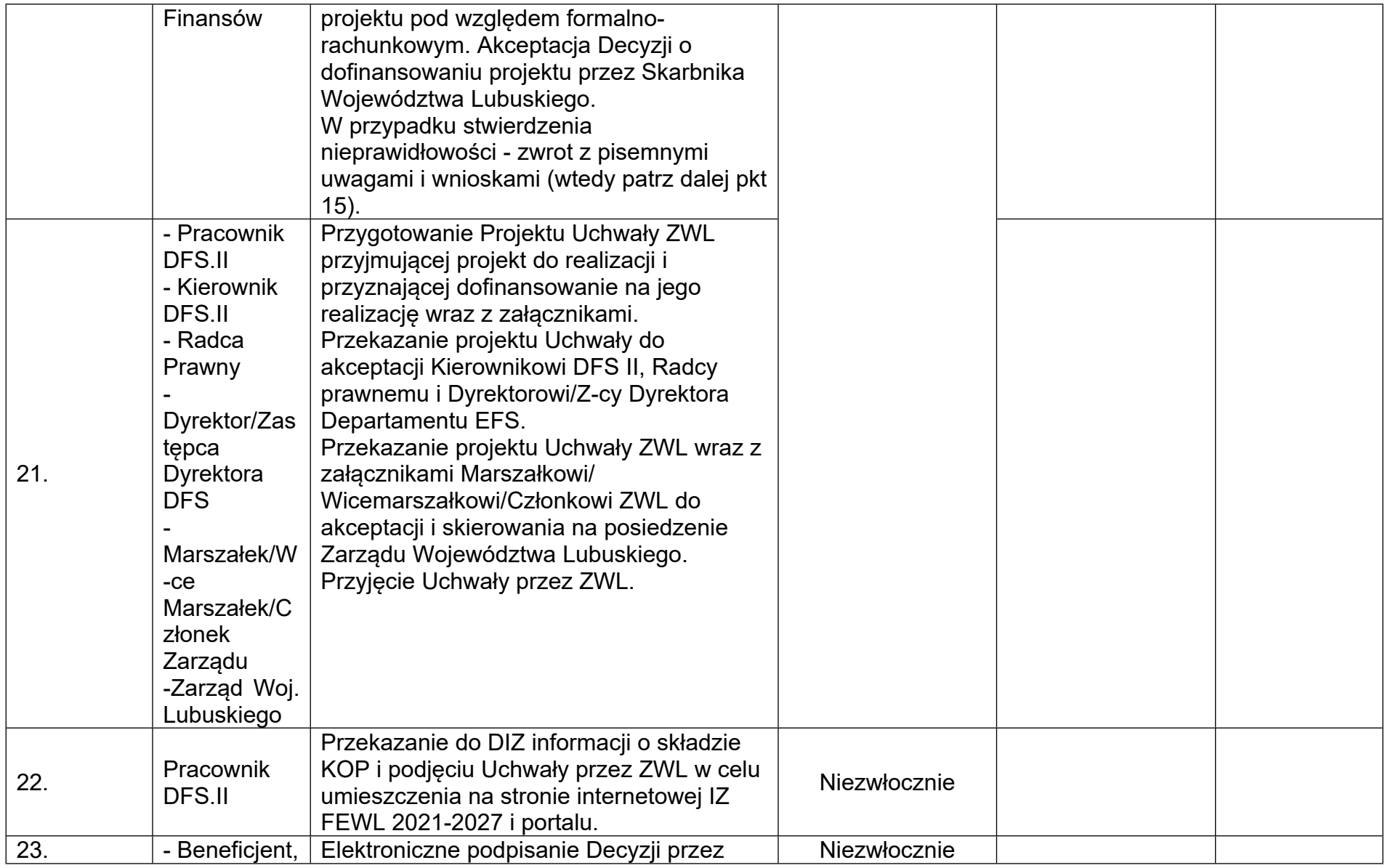

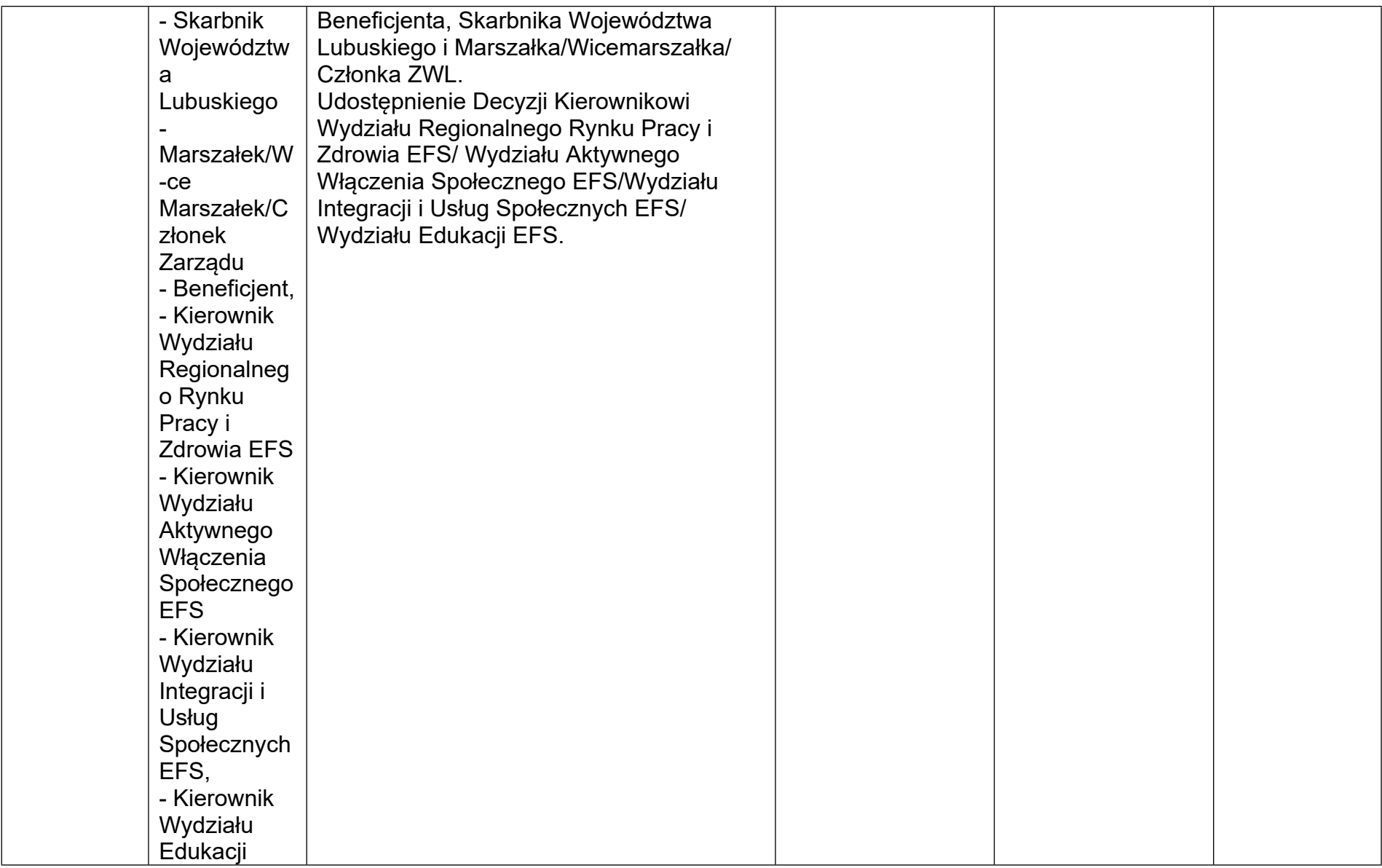

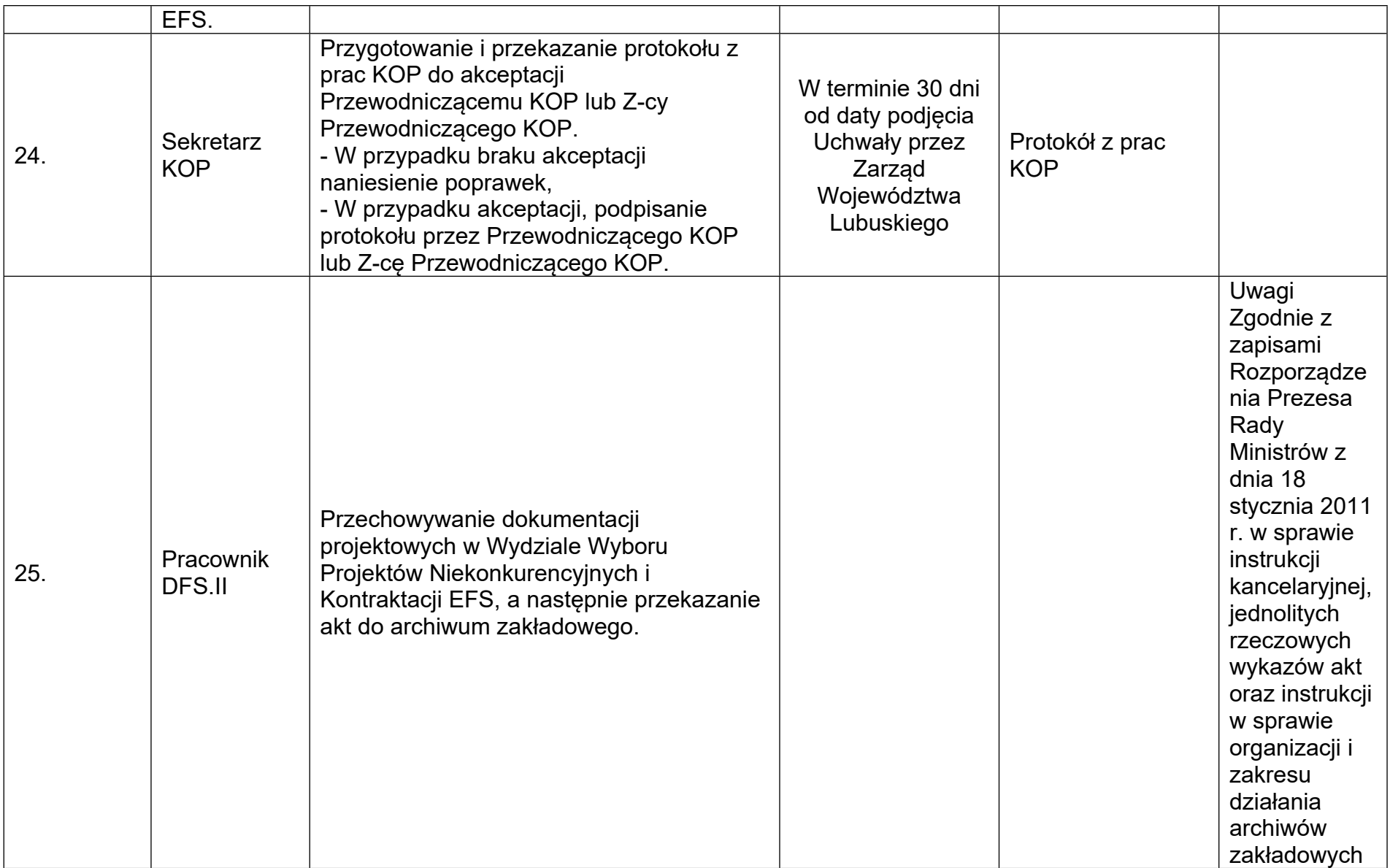

![](_page_32_Picture_138.jpeg)

![](_page_32_Picture_139.jpeg)

![](_page_33_Picture_225.jpeg)

![](_page_34_Picture_180.jpeg)

![](_page_35_Picture_68.jpeg)